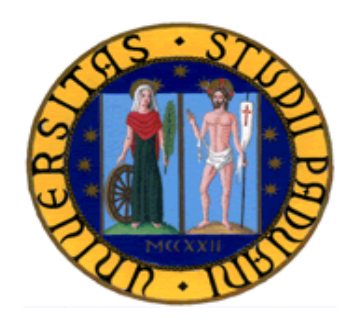

# **UNIVERSITÀ DEGLI STUDI DI PADOVA**

## FACOLTÀ DI INGEGNERIA

## CORSO DI LAUREA IN INGEGNERIA DELL'INFORMAZIONE

TESI DI LAUREA TRIENNALE

## **Sviluppo di un sistema di controllo velocità per un motore elettrico in ambiente Matlab/Simulink**

RELATORE Prof. Alessandro Beghi

> LAUREANDO Sebastiano Costabeber

Anno Accademico 2012-2013

## **INDICE**

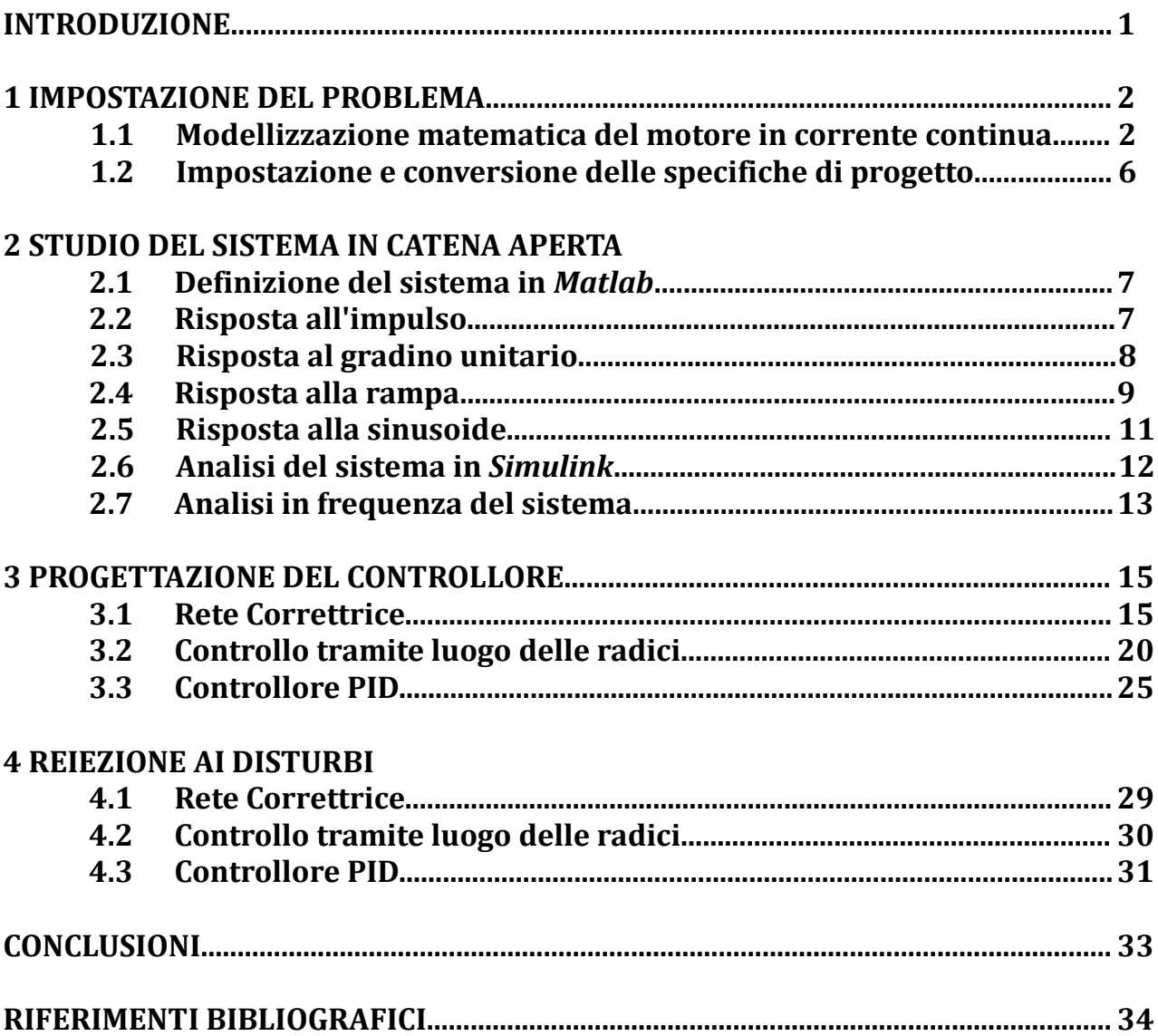

## **INTRODUZIONE**

La tesina qui proposta vuole essere una ricapitolazione del corso di Controlli Automatici, ovvero l'utilizzo di tutte le nozioni apprese durante il corso per analizzare e realizzare un sistema di controllo della velocità di un motore elettrico in corrente continua.

Si parte dallo studio e la modellizzazione matematica del motore.

Successivamente sono stati considerati gli effetti di diversi segnali posti in ingresso al nostro sistema ed è stata eseguita una analisi nel dominio delle frequenze. Infine sono state esposte tre tecniche di realizzazione del controllore:

- determinazione dei parametri del controllore PID;
- luogo delle radici;
- studio in frequenza;

Viene fatta un'analisi del sistema con e senza controllore studiando la risposta di quest'ultimo i segnali canonici.

Infine viene analizzata la risposta del sistema soggetto all'effetto di eventuali disturbi esterni e come questo venga annullato tramite la retroazione.

### **CAPITOLO 1: IMPOSTAZIONE DEL PROBLEMA**

#### **1.1 MODELLIZZAZIONE MATEMATICA DEL MOTORE IN CORRENTE CONTINUA**

Un motore elettrico in corrente continua è composto sostanzialmente di due parti: una parte *statorica,* ovvero la parte di esso che è statica, e da una parte *rotorica,* la quale appunto ruota e quindi trasforma effettivamente la potenza elettrica in potenza meccanica.

Le due parti possono essere modellizzate indipendentemente.

La parte statorica la quale è schematizzabile tramite una serie R-L, che chiameremo R<sub>e</sub> ed Le dato che questo circuito lo possiamo denominare di eccitazione.

La parte rotorica a sua volta viene schematizzata con una serie R-L ed in serie a questo il rotore.

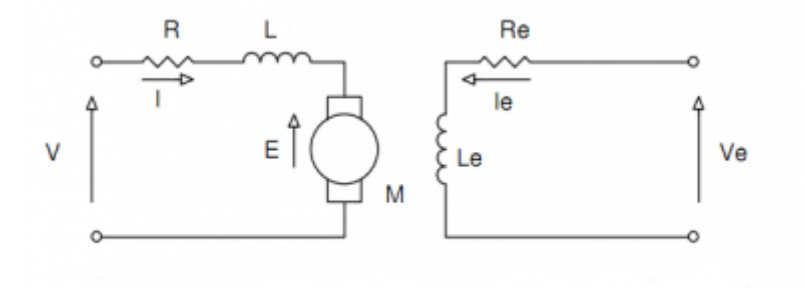

Figura 1.1 : circuito equivalente del motore elettrico

Ai morsetti della parte di eccitazione viene applicata una certa tensione, la quale comporta il passaggio di una certa corrente  $i_e(t)$  che va a generare un flusso di eccitazione *Φ<sup>e</sup>* (*t*) che investe il rotore provocando su di esso la generazione di una certa differenza di potenziale.

La tensione  $v(t)$  invece rappresenta la tensione di ingresso del motore, ovvero quella tensione che crea sul rotore il campo magnetico che poi ne provoca la rotazione. Quindi è possibile scrivere le due equazioni riguardanti le due parti che compongono il modello.

parte statorica 
$$
v_e(t) = R_e i_e(t) + L_e \frac{di_e(t)}{dt}
$$
 (1)

parte rotorica 
$$
v(t)=R i(t)+L\frac{di(t)}{dt}+e(t)
$$
 (2)

dove *e* (*t*) nella (2) rappresenta la forza contro elettromotrice, che si sviluppa nel

circuito della parte rotorica, indotta dal campo prodotto dal circuito di eccitazione. Tale tensione  $e(t)$  va ad opporsi alla tensione di ingresso del motore  $v(t)$ , e così si oppone alla rotazione dello stesso.

Si ricava  $e(t)$  come

$$
e(t) = K_e \Phi_e(t) \omega(t) = K_e L_e i_e(t) \omega(t)
$$
\n(3)

dove  $\omega(t) = \frac{d\theta}{dt}$  rappresenta la velocità angolare di rotazione del rotore e K<sub>e</sub> è la costante di forza elettromotrice derivata dalla legge di Faraday. E' possibile ricavare una seconda equazione che descrive la coppia motrice generata

dal motore.

$$
c(t) = K_m \Phi_e(t) i(t) = K_m L_e i_e(t) i(t)
$$
\n
$$
\tag{4}
$$

dove *c* (*t*) rappresenta appunto la coppia e *K <sup>m</sup>* la costante di coppia derivata dalla legge di Lorentz.

Ponendo il caso di trovarsi in condizioni di idealità si ha che la potenza elettrica fornita al motore viene tutta trasformata in potenza meccanica segue che

$$
c(t)\omega(t) = e(t)i(t)
$$
\n(5)

ed esplicitando i fattori si ricava

$$
K_e L_e i_e(t) \omega(t) i(t) = K_m L_e i_e(t) \omega(t) i(t)
$$
\n
$$
(6)
$$

da cui

$$
Ke = Km = K
$$

perciò viene definita, per semplicità,

$$
K = K_e L_e i_e = K_m L_e i_e \tag{7}
$$

Dunque il sistema meccanico viene descritto dall'equazione

$$
-J\frac{d\omega(t)}{dt} - B\omega(t) + c(t) + T(t) = 0
$$
\n(8)

dove J è il momento d'inerzia, B la costante di attrito viscoso dell'asse di rotazione e T una coppia applicata esternamente (tipicamente resistente).

Sostituendo (3) in (2) ed (7) in (4) e poi in (8) si ottiene il seguente sistema di equazioni a due ingressi v e T e come uscita ω

$$
\begin{cases}\nR i + L \frac{di}{dt} = v - K \omega \\
J \frac{d \omega}{dt} + B \omega = Ki + T\n\end{cases}
$$
\n(9)

così facendo si può osservare come la prima equazione del sistema sia interpretabile come un sistema elettrico, dove *v*−*K* ω è la tensione in ingresso e in uscita la corrente i.

In questo modo tale sistema avrà la funzione di trasferimento

$$
\frac{1}{Ls+R}
$$

La seconda equazione del sistema invece può essere interpretata come un sistema meccanico, dove la coppia *Ki*+*T* rappresenta l'ingresso al sistema e l'uscita è la velocità angolare ω.

Perciò si ricava la funzione di trasferimento

$$
\frac{1}{Js+B}
$$

Dunque complessivamente la dinamica del sistema può essere descritta dal seguente schema a blocchi

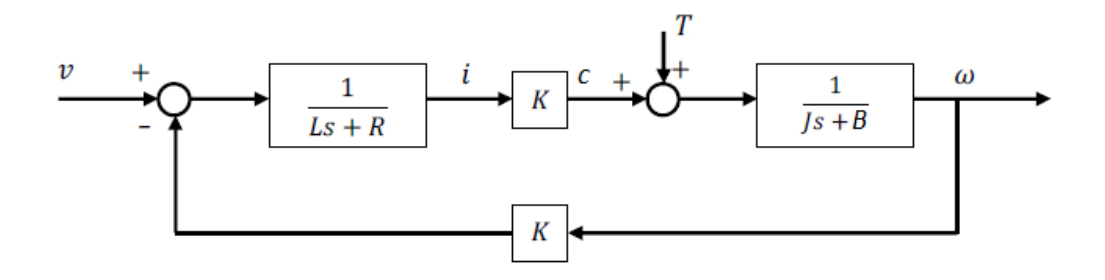

Figura 1.2 : Schema a blocchi del motore elettrico

Applicando l'algebra degli schemi a blocchi si possono ricavare le funzioni di trasferimento che interessano.

In questo caso verrà osservato il caso in cui v sia l'ingresso e ω l'uscita e vale

$$
W_{v,\omega} = \frac{\frac{K}{(Ls+R)(Js+B)}}{1+\frac{K^2}{(Ls+R)(Js+B)}} = \frac{K}{LJs^2 + (RJ+LB)s + (RB+K^2)}
$$
(10)

e la funzione di trasferimento tra l'ingresso T e l'uscita ω vale

$$
W_{T,\omega} = \frac{\frac{1}{(Js+B)}}{1+\frac{K^2}{(Ls+R)(Js+B)}} = \frac{Ls+R}{LJs^2 + (RJ+LB)s + (RB+K^2)}
$$
(11)

Ovviamente sarà necessario definire e imporre un valore ai parametri fisici che compongono il motore, così da avere un quadro completo sui dati necessari per svolgere il problema.

Saranno imposti come segue:

- J (momento d'inerzia del motore) = 0.01;
- $-$  B (coeff. d'attrito viscoso) = 0.1;
- R (resistenza) = 1 Ω;
- $-L$  (induttanza) = 0.5 H;
- $-K$  (costante) = 0.01;

#### **1.2 IMPOSTAZIONE E CONVERSIONE DELLE SPECIFICHE DI PROGETTO**

Le funzioni di trasferimento ricavate in precedenza sono entrambe caratterizzate dal fatto che queste dato un ingresso limitato rispondono con un uscita limitata (il polinomio a denominatore della funzione di trasferimento ha tutti gli zeri con parte reale negativa).

Però la condizione di BIBO stabilità non è sufficiente, in quanto si intendono porre delle specifiche al sistema, in base all'applicazione cui questo troverà spazio. In particolare in questo caso si fisseranno dei valori limite relativi alla velocità del sistema,capacità smorzante e capacità di limitare l'errore a regime.

Il sistema dovrà soddisfare le seguenti specifiche:

- tempo di assestamento inferiore ai 2 secondi;
- sovraelongazione S inferiore al 5%;
- errore a regime inferiore all'1%;

Tali dati però, al fine della progettazione del controllore, hanno poco significato e vanno convertite in termini di guadagno statico, pulsazione di attaversamento e margine di fase.

Il guadagno statico, che corrisponde al guadagno in continua del sistema è direttamente collegato all'errore a regime, mediante la relazione

$$
K_B = \frac{1}{\epsilon} \tag{10}
$$

e quindi si ricava immediatamente che  $K_B = 100$ .

La pulsazione di attraversamento corrisponde alla pulsazione alla quale la funzione di trasferimento del sistema ha guadagno unitario.

La relazione che permette di esplicitare questo parametro è la seguente

$$
\omega_A = \frac{4.6}{T_s \xi} \tag{11}
$$

dove *T<sup>s</sup>* rappresenta il tempo di assestamento, ovvero il tempo necessario perché l'uscita rimanga entro il 5% dell'uscita a regime  $e \in \hat{\epsilon}$  è lo smorzamento ed è ricavabile esplicitandolo dalla formula

$$
S = e^{\frac{-\pi \xi}{\sqrt{1-\xi^2}}} \tag{12}
$$

e si ricava  $\epsilon$  = 0.69.

Perciò sostituendo si trova che  $\omega_A = 10$  rad/s.

Infine si analizza il margine di fase che si ricava direttamente dalla relazione

$$
m_{\varphi} = 1 - 0.8S \tag{13}
$$

e risulta dunque  $m_\varphi = 0.96$  rad  $\simeq 61$  gradi.

## **CAPITOLO 2: STUDIO DEL SISTEMA IN CATENA APERTA**

In questo capitolo verrà analizzata la risposta del sistema in catena aperta se vengono applicati in ingresso i segnali canonici, ovvero l'impulso,il gradino unitario,la rampa e la sinusoide.

L'utilizzo di questi segnali risulta molto importante e rilevante in quanto la maggior parte dei segnali utili nel sistema è combinazione di quelli canonici.

Inizialmente verranno analizzate le risposte del sistema nel tempo ed infine invece verrà effettuata l'analisi armonica, per fare poi le considerazioni necessarie per lo studio del controllore.

Questo studio verrà effettuato tramite lo strumento di calcolo *Matlab e Simulink.*

#### *2.1* **DEFINIZIONE DEL SISTEMA IN** *MATLAB*

Per prima cosa viene definito il sistema, tutte le costanti ed ovviamente la funzione di trasferimento.

| $K = 0.01$ ;                                              | %costante di coppia e di f.e.m. |  |
|-----------------------------------------------------------|---------------------------------|--|
| $J = 0.01$ ;                                              | %momento di inerzia del rotore  |  |
| $L = 0.05;$                                               | <b>&amp;induttanza</b>          |  |
| $b = 0.1;$                                                | %coefficiente di attrito        |  |
| $R = 1;$                                                  | <i><b>&amp;resistenza</b></i>   |  |
|                                                           |                                 |  |
| $numMot = K;$                                             |                                 |  |
| denMot = $[(L * J) ((R * J) + (L * b)) (R * b) + K^2)]$ ; |                                 |  |
| $motor = tf(numMot, denMot);$<br><b>&amp;FdT Motore</b>   |                                 |  |

Figura 2.1: Codice Matlab definizione del sistema

Da notare che in questa prima fase di studio del sistema, la coppia applicata esternamente T viene considerata nulla in quanto verrà compresa nel Cap. 4 (pag. 15) nello studio della reiezione ai disturbi del sistema mediante *Simulink*.

#### *2.2* **RISPOSTA ALL'IMPULSO**

Viene dato in ingresso al sistema un impulso, sfruttando la funzione *impulse.*

```
t = 0:0.01:4;%vettore dei tempi
impulse(motor, t);
                             %risposta all'impulso
```
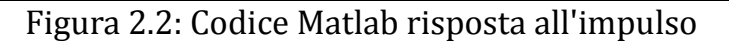

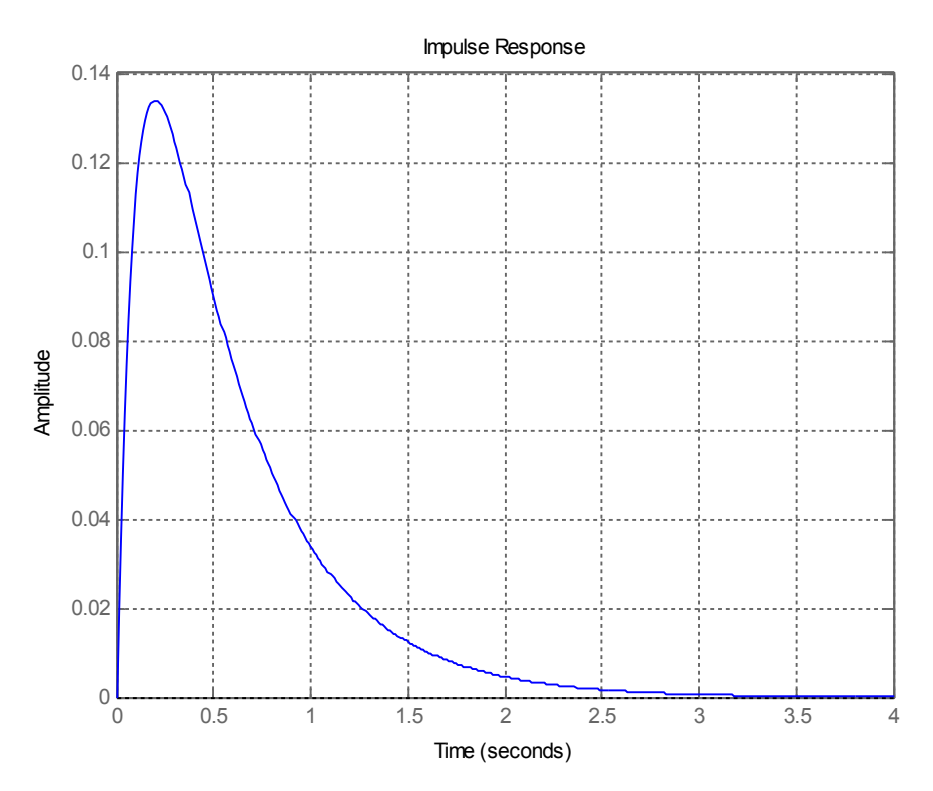

Figura 2.3: Risposta del sistema all'impulso

Come si puo ben vedere dal grafico, se in ingresso al sistema viene dato un impulso, il sistema risponde anch'esso con una forma d'onda simile impulso, ma ovviamente distribuita nel tempo con la parte finale simile a un transitorio dovuta a dei tempi di propagazione dell'ingresso sulla funzione di trasferimento.

E' inoltre evidente come l'ampiezza dell'impulso sia limitata a un valore relativamente basso.

#### *2.3* **RISPOSTA AL GRADINO UNITARIO**

L'ingresso del sistema in questo caso è rappresentato dalla funzione

$$
v(t) = \begin{cases} 1 \text{ per } t > 0 \\ 0 \text{ per } t < 0 \end{cases} [V]
$$

La visualizzazione della risposta avviente utilizzando la funzione *Step.*

 $t = 0:0.01:4;$ %vettore dei tempi %risposta al gradino  $step(motor, t)$ ;

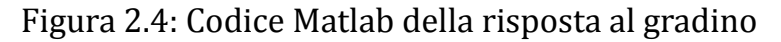

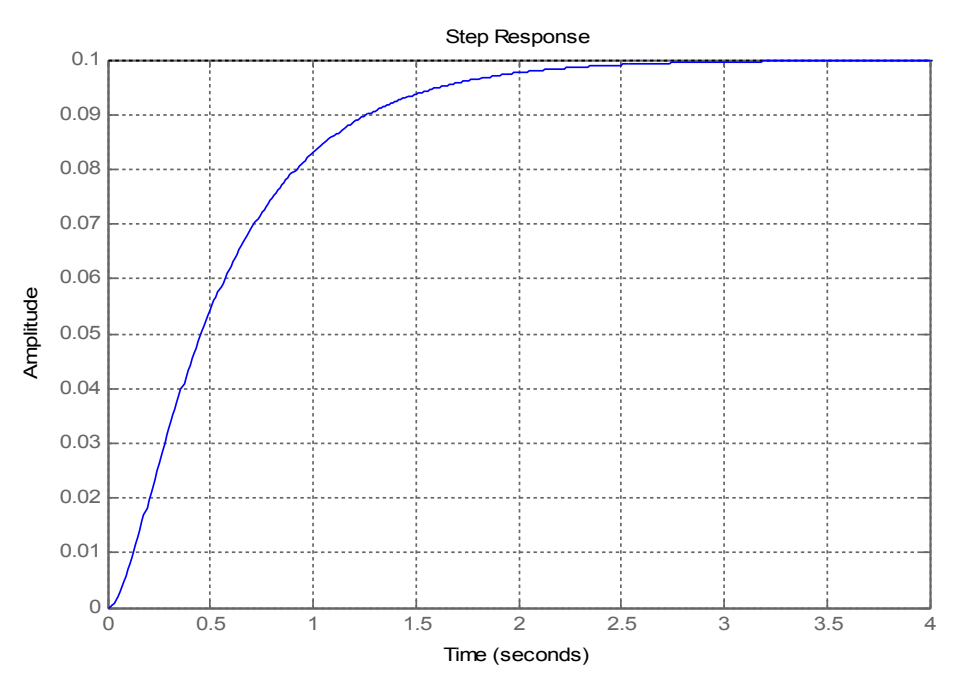

Figura 2.5: Risposta del sistema al gradino unitario

Il sistema risponde al gradino con un transitorio (che analogamente all'impulso, può essere assimilato ad un gradino spaziato nel tempo) che a regime raggiunge il valore di 0.1, il quale confrontato con il valore del gradino in ingresso risulta avere un valore che è circa il 10% dell'ingresso e quindi un errore ben lontano dalle specifiche imposte in precedenza.

Inoltre il tempo di assestamento della risposta del sistema è di circa 3.5s, ed anche in questo caso si è oltre quanto richiesto.

#### *2.4* **RISPOSTA ALLA RAMPA**

In ingresso al sistema viene applicata una rampa, funzione che nel tempo è possibile esprimere nel seguente modo:

$$
v(t) = \frac{t^k}{t!} \quad pert > 0
$$

dove k rappresenta l'ordine della rampa.

Il caso qui trattato si limita all'analisi della rampa semplice, e quindi di grado unitario,  $k=1$ .

| $t = 0:0.01:10;$   | %vettore dei tempi       |
|--------------------|--------------------------|
| $u = t$ ;          | %definizione della rampa |
| lsim(motor, u, t); | %risposta alla rampa     |

Figura 2.6: Codice Matlab della risposta alla rampa del sistema

Per vedere la risposta del sistema alla rampa tramite *Matlab,* dato che non esiste una funzione apposita (come invece accade per il gradino e l'impulso), si utilizza la funzione *lsim* che consente di valutare la risposta del sistema al generico ingresso.

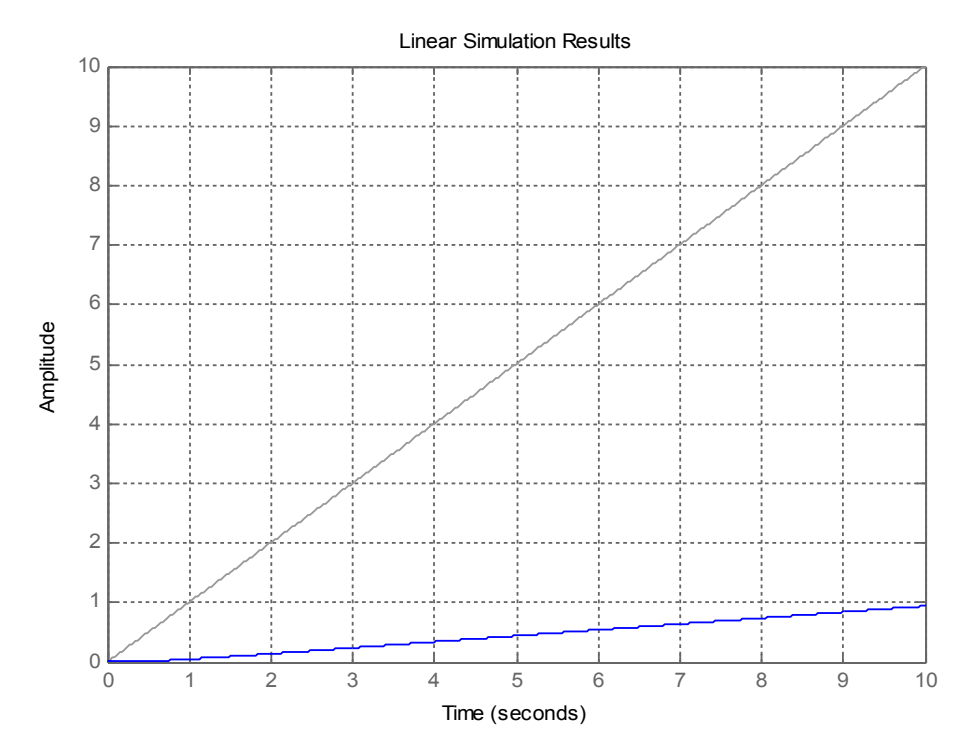

Figura 2.7: Risposta del sistema alla rampa

Dal grafico ottenuto si evince come al segnale di ingresso rampa, il sistema risponde con una forma d'onda in uscita simile ad una rampa (sembrerebbe crescere linearmente nel tempo), ma evidentemente attenuata.

Indice che il numeratore della funzione di trasferimento ha un valore troppo basso. Ovviamente in termini reali un comportamento del genere del sistema non è accettabile in quanto perlomeno l'uscita deve essere limitata dato che il motore possiede dei limiti meccanici oltre ai quali inevitabilmente si andrebbe incontro a rotture.

#### *2.5* **RISPOSTA ALLA SINUSOIDE**

L'ingresso in questo caso viene espresso dalla relazione

$$
v(t) = \sin(t)
$$

Il codice relativo alla stampa della risposta alla sinusoide è del tutto analogo al codice della rampa.

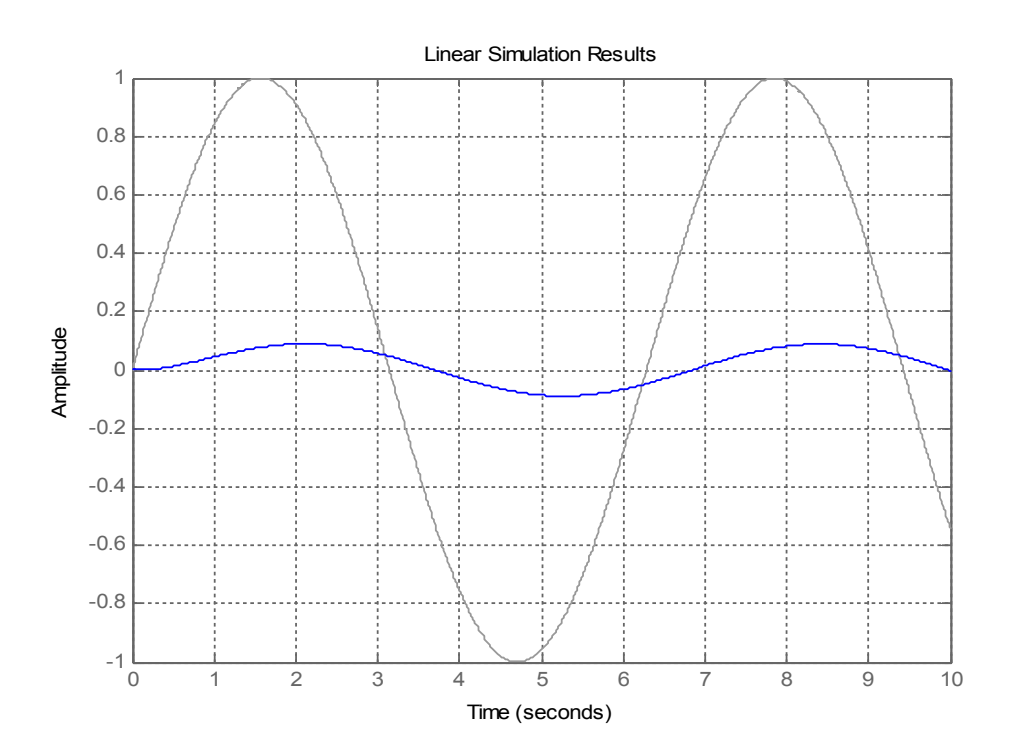

Figura 2.8: Risposta del sistema alla sinusoide

Come si può ben vedere dal grafico, la risposta del sistema alla sinusoide risulta ampiamente attenuata, circa dieci volte,dovuta ad una componente di amplificazione non sufficientemente elevata per far si che l'uscita segua l'ingresso. Inoltre è ben visibile uno sfasamento tra le due forme d'onda.

#### *2.6* **ANALISI DEL SISTEMA CON** *SIMULINK*

Tramite il programma *Simulink* viene effettuata una simulazione completa del sistema, comprendendo anche ad esempio la coppia resistente applicata al motore, e viene messa in relazione la tensione di ingresso con la velocità angolare corrispondente prodotta dal motore.

Tale analisi viene effettuata sollecitando il sistema con i due segnali di riferimento, il gradino unitario e la rampa.

In questo caso verrà considerato un disturbo T negativo del valore di T=-0.02 .

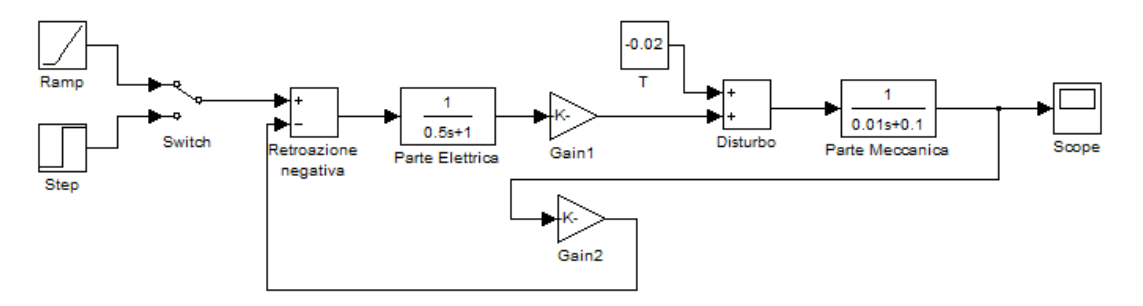

Figura 2.9: Schema a blocchi del sistema in *Simulink*

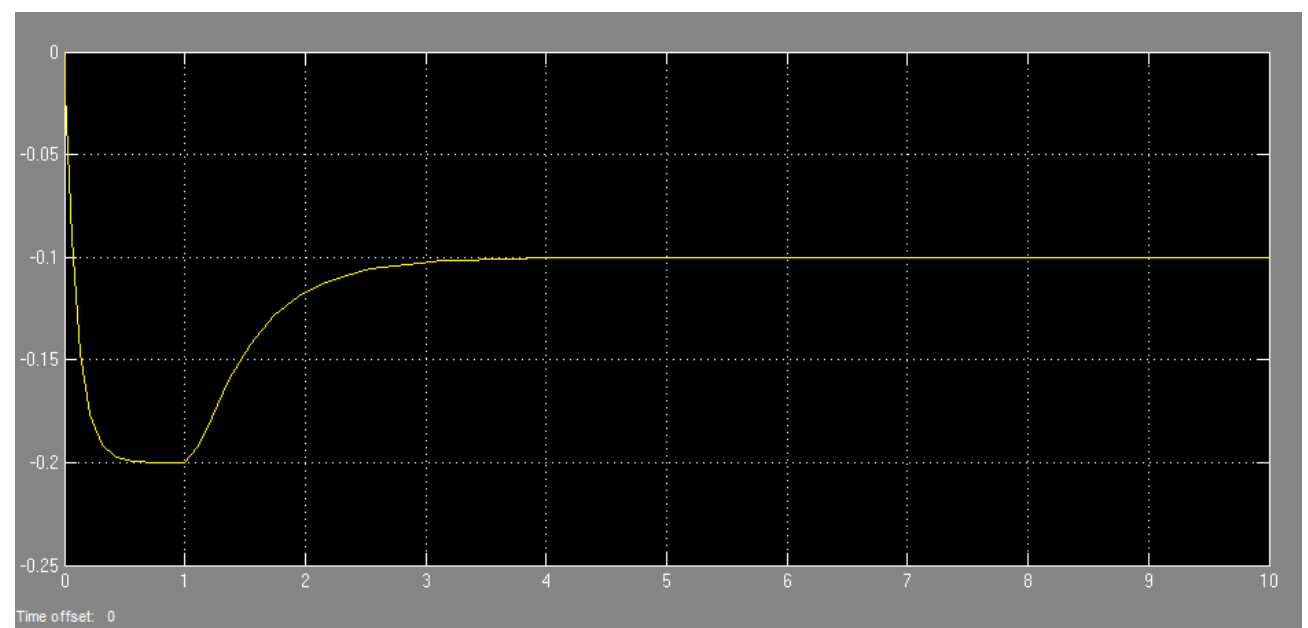

Figura 2.10: Risposta al gradino del sistema in *Simulink*

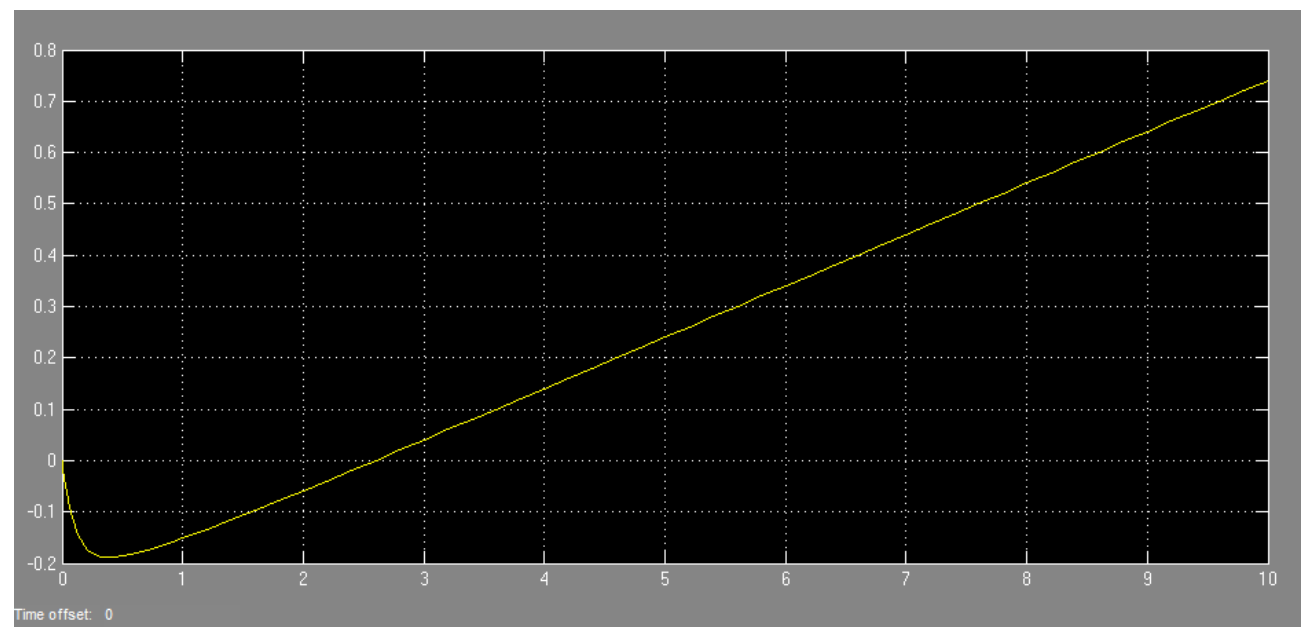

Figura 2.11: Risposta alla rampa del sistema in *Simulink*

Come risulta evidente dalle simulazioni, l'effetto dei disturbi comporta un andamento anomalo dell'uscita che non segue, come invece accadeva nelle precedenti analisi del sistema semplificato, la falsa riga del segnale d'ingresso, ma presenta una sorta di picco iniziale negativo, per poi riprendere l'andamento in precedenza risultato. Tale andamento andrà poi compensato mediante la rete correttrice.

#### *2.7* **ANALISI IN FREQUENZA DEL SISTEMA**

In questo capitolo verrà analizzata la risposta del sistema in funzione della frequenza del segnale d'ingresso.

Tale analisi verrà effettuata considerando modulo e fase della funzione di trasferimento considerandola come numero complesso, sostituendo *s* = *j*ω dove ω è la generica pulsazione e ovviamente *j* l'unità immaginaria. Si osserverà come al variare della frequenza varia il numero complesso.

Per fare ciò verranno sfruttati i diagrammi di Bode che permettono una lettura immediata degli andamenti.

Si utilizzerà l'apposita funzione Matlab, *bode.*

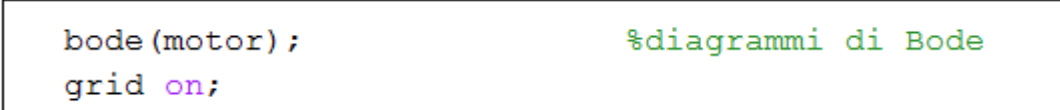

Figura 2.12: Codice Matlab per plot dei diagrammi di Bode

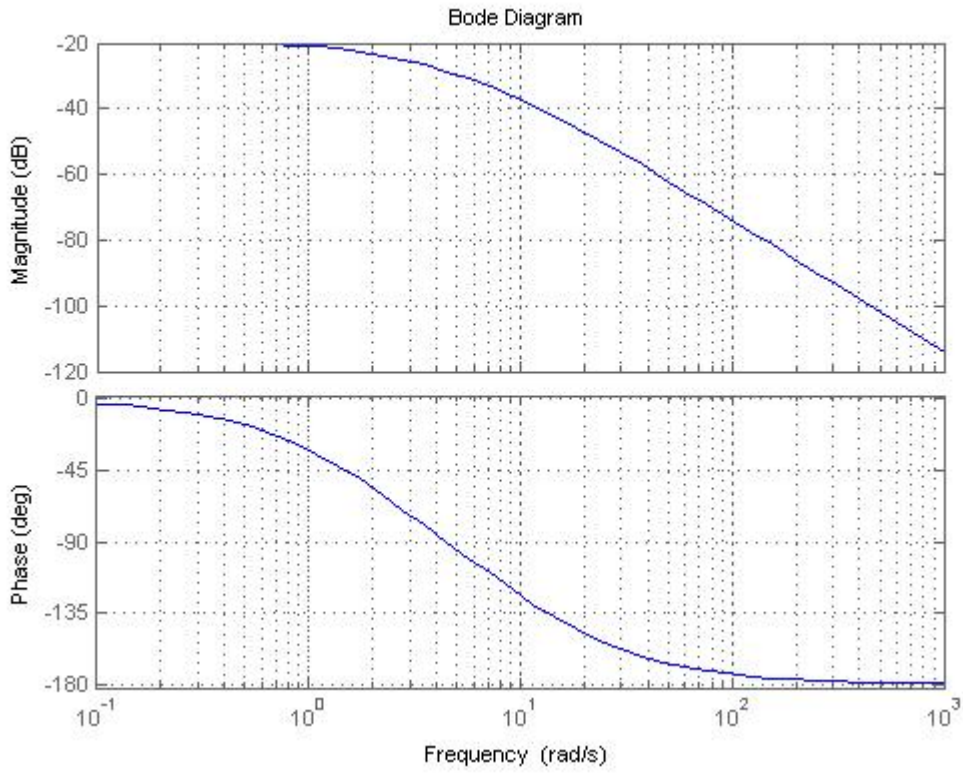

Figura 2.13: Diagrammi di Bode del sistema

Ora utilizzando un'apposita funzione di Matlab

$$
[mag, phase, w] = bode(motor, 10);
$$

è possibile ricavare direttamente quei parametri che sono necessari per la progettazione del controllore, già analizzati in precedenza, ovvero l'errore e la fase tramite i quali è possibile sapere come agire sul sistema mediante il controllore. Si ricavano:

$$
- \quad \epsilon = 0.0139; -\quad \angle W(j\omega_A) \approx -123.7^\circ;
$$

entrambi ricavati alla pulsazione di attraversamento *ω<sub>A</sub>* trovata in precedenza. Ma da quanto ricavato nelle specifiche di progetto si ha che ∠ *W*( $j$ ω<sub>A</sub>) dovrebbe valere -119° e quindi è necessaria un'azione anticipatrice da parte dell'azione del controllo.

### **CAPITOLO 3: PROGETTAZIONE DEL CONTROLLORE**

In questo capitolo verrà analizzata la progettazione del controllore del sistema al fine di fare rientrare le caratteristiche dello stesso entro i parametri calcolati in precedenza (Cap 1.2).

L'introduzione del controllore nel sistema comporta una rivisitazione dello schema a blocchi che rappresenta il sistema.

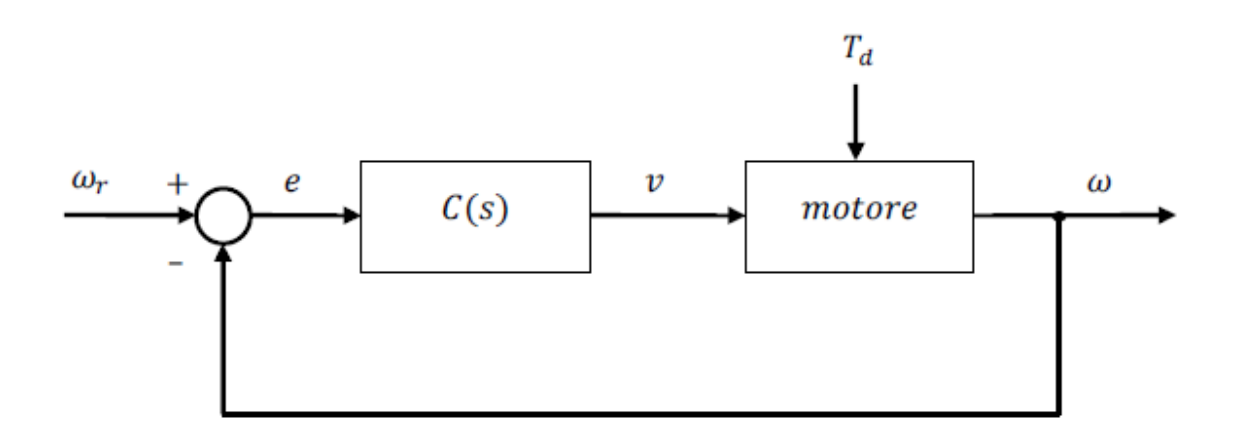

Figura 3.1: Schema a blocchi del sistema in catena chiusa

Verranno analizzate tre tecniche per il controllo: la rete correttrice, il luogo delle radici e il controllore PID.

#### *3.1* **LA RETE CORRETTRICE**

Con il nuovo schema a blocchi del sistema, studiamo inizialmente il sistema in catena aperta e dunque la funzione di trasferimento del sistema è

$$
W(s) \triangleq C(s)G(s)
$$

dove ogni termine può essere sostituito dalle seguenti forme di Bode

$$
W(s) = \frac{K_W}{s^{h_W}} W'(s) \quad con \quad W'(0)=1
$$
  
\n
$$
G(s) = \frac{K_G}{s^{h_G}} G'(s) \quad con \quad G'(0)=1
$$
  
\n
$$
C(s) = \frac{K_C}{s^{h_C}} C'(s) \quad con \quad C'(0)=1
$$

In particolare si tratta di ottenere  $C(s)$  a partire dalle specifiche di  $W(s)$  ponendo nota  $G(s)$ .

La specifica relativa all'errore permette di fissare direttamente i valori di *h*<sub>*W*</sub> e *K*<sub>*W*</sub>, che valgono

$$
\begin{cases} h_w = h \\ K_w = \frac{1}{\epsilon} \end{cases}
$$

Dai vincoli fissati inizialmente possiamo quindi ricavare il guadagno statico del controllore che vale,  $K_w = 100$ .

Dato che la risposta a cui analizziamo il sistema è al gradino, non vi è bisogno di un polo nell'origine di compensazione, e quindi il grado sarà nullo, perciò *h<sup>w</sup>* = 0. Ora non resta che passare allo studio della seconda parte del controllore, ovvero quella relativa a *G*(*s*) .

Lo studio di questa parte del controllo invece dipende non dalle specifiche di progetto bensì dalle effettive specifiche che il sistema privo del controllo possiede.

Il termine  $K<sub>G</sub>$  dipende dal guadagno del sistema alla pulsazione di attraversamento che vale 0.0139, che verrà approssimato per semplicità a 0.1.

Invece *h<sub>G</sub>* lo si osserva direttamente nei diagrammi di Bode del sistema in catena aperta già ricavati. Come può osservare nel diagramma del modulo (Figura 2.13) il grafico è inizialmente piatto, per poi iniziare ad attenuare ulteriormente a circa 1 rad/s. Dal che si deduce che la funzione di trasferimento del sistema non possiede alcun polo nell'origine, e quindi  $h<sub>G</sub> = 0$ .

E' quindi possibile ricavare una prima forma del controllo, ovviamente incompleta. In particolare si ricava:

$$
K_W = K_W K_G \rightarrow K_C = \frac{K_W}{K_G}
$$
  

$$
h_W = h_C + h_G \rightarrow h_C = h_W - h_G
$$

e quindi

$$
K_C = 1000
$$
  

$$
h_C = 0
$$

Dunque per capire quale tipo di rete correttrice è necessario utilizzare, fissiamo la funzione di trasferimento  $W'(s)$  del sistema come:

$$
W'(s) = \frac{K_C}{s^{h_G}} \quad G(s) = 1000 \quad G(s)
$$

La determinazione del tipo, e quindi la forma, di *C*(*s*) dipende da due parametri di *W '*(*s*) , messi in evidenza sui diagrammi di Bode di figura 3.2:

*- C* , ovvero quel valore che consente di capire come deve agire il controllo nell'aggiustamento della pulsazione di attraversamento del sistema comprensivo del controllo alla pulsazione ricavata in precedenza.

Il valore di *C* lo si ricava dalla relazione

$$
C = \frac{1}{|W'(j\omega_a)|}
$$

e dato che  $|W'(j\omega_a)|=13.9$ , si ha  $|C| = 0.072 < 1.9$ .

 $\Delta \varphi$ , ovvero quel valore che permette di capire come il controllo deve andare a modificare la fase per far si che la fase del sistema complessivo rientri entro il margine di fase prestabilito dalle specifiche.

In particolare lo si ottiene da

$$
\Delta \varphi = m_{\varphi} - (\angle W' (j \omega_A) + \pi)
$$

dove *m*<sup>φ</sup> è il margine di fase da specifiche e ∡*W '*( *j*ω*<sup>A</sup>* ) il margine di fase ricavato del sistema in catena aperta alla pulsazione  $\omega_A$  ricavato in precedenza (cap 2.7).

Sostituendo si ricava  $\Delta \varphi = 4.7^{\circ} > 0$ .

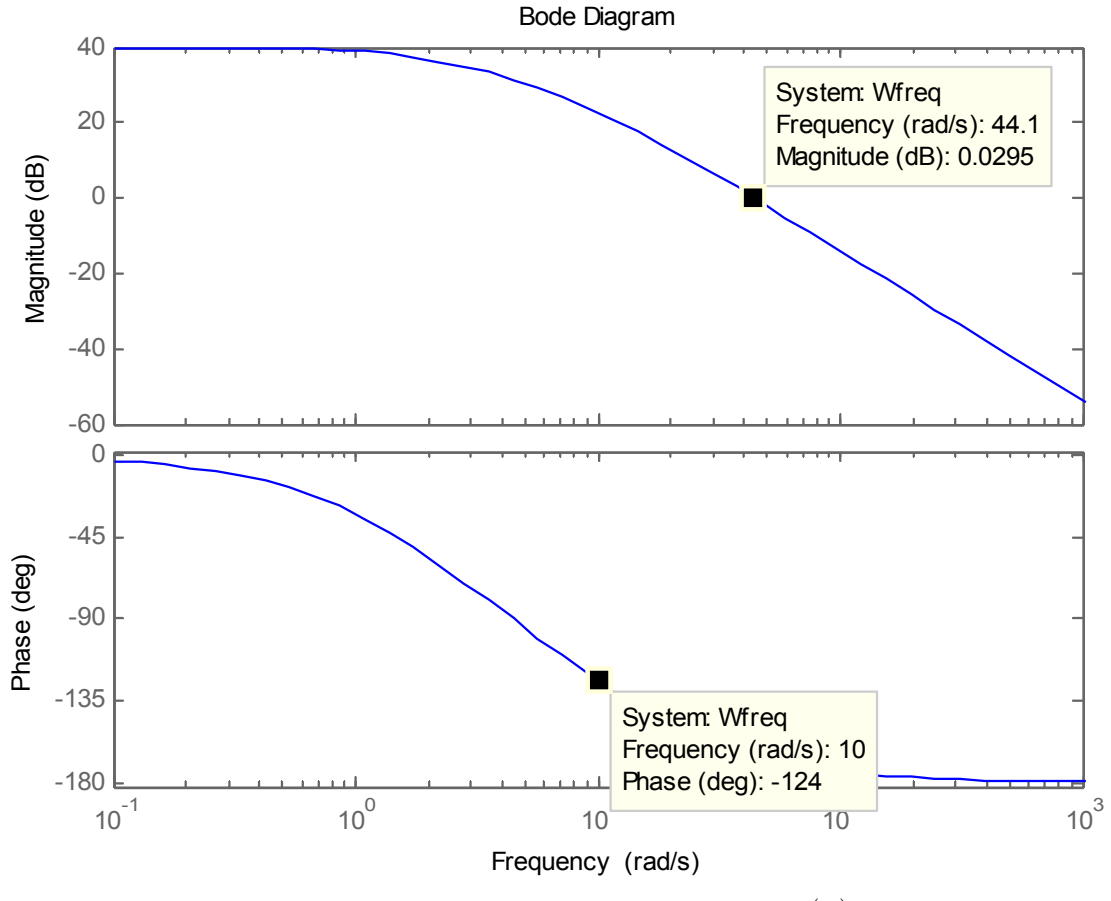

Figura 3.2: Diagrammi di Bode di *W '*(*s*)

I valori dei due parametri, essendo *C* < 1 e Δ φ > 0, comportano quindi la necessità dell'azione di una R*ete Ritardatrice e Anticipatrice*.

Questa presenta una funzione di trasferimento con quattro gradi di libertà,

$$
C(s) = \frac{1 + sT_a}{1 + saT_a} \frac{1 + sT_r}{1 + s rT_r}
$$

a cui si impone  $r=1/a$  e dovranno essere  $T_a>0$ ,  $0,  $T_c>0$  e  $r>1$ .$ Dunque ci saranno due poli, in −1/*aT<sup>a</sup>* e in −1/*rT<sup>r</sup>* , e due zeri, in −1/(*T<sup>a</sup>* ) e  $-1/(T_r)$  . Il tutto comporta un  $|C(\infty)| = 1$ .

E' possibile evitare calcoli utilizzando un'apposita funzione di *Matlab*, ovvero *Sisotool*. *Sisotool* è uno strumento molto utile nel caso si intenda realizzare un controllo di un sistema a un ingresso e a un uscita, in quanto questo permette di agire direttamente sul diagramma di Bode aggiustando la posizione dei poli e degli zeri ed osservando le variazioni istantanee di questo al variare della loro posizione.

Dopo un'opportuna taratura dei parametri si ottiene un diagramma di Bode che soddisfa i vincoli richiesti.

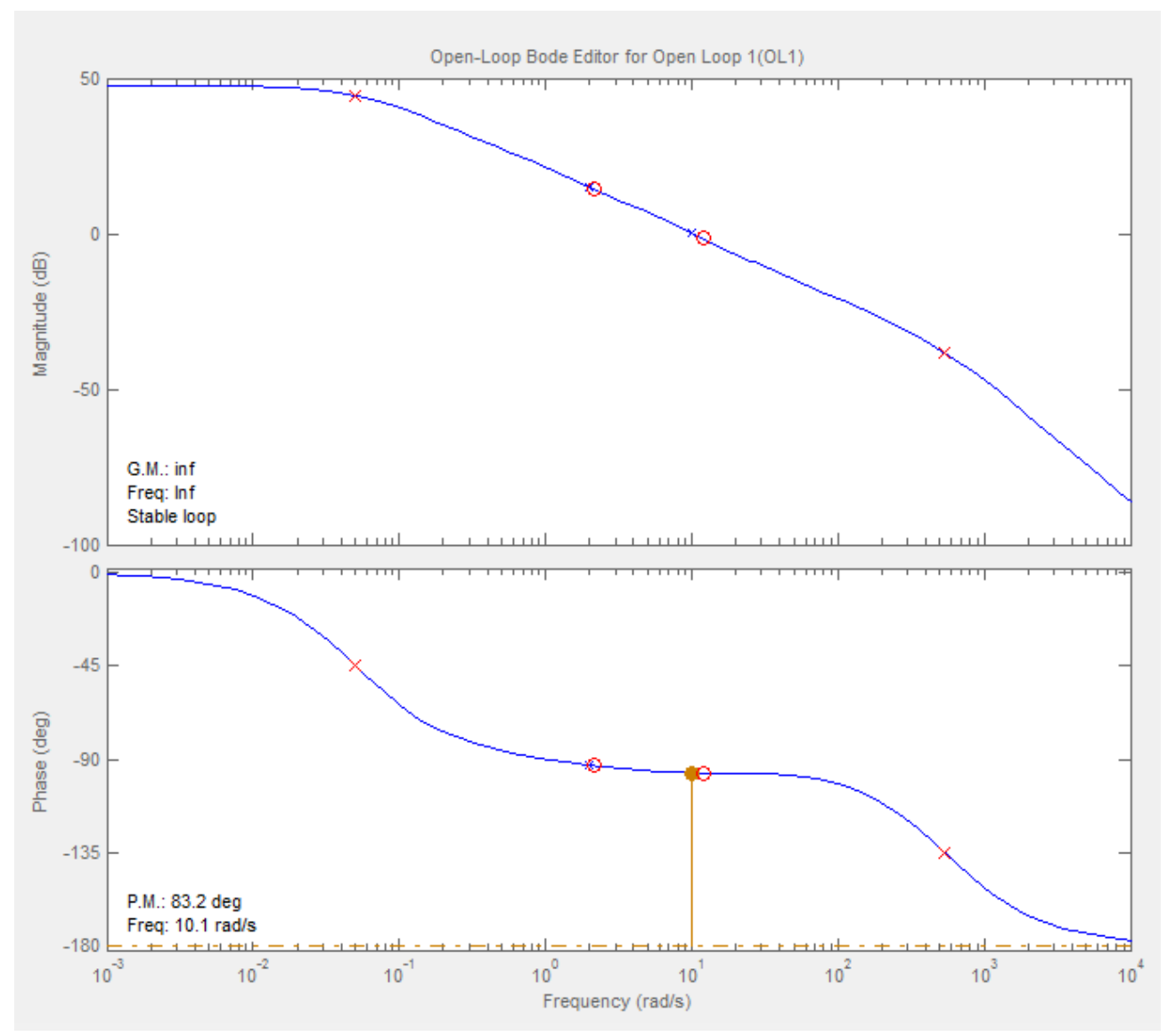

Figura 3.3: Diagramma di Bode del sistema con controllo progettato in Sisotool

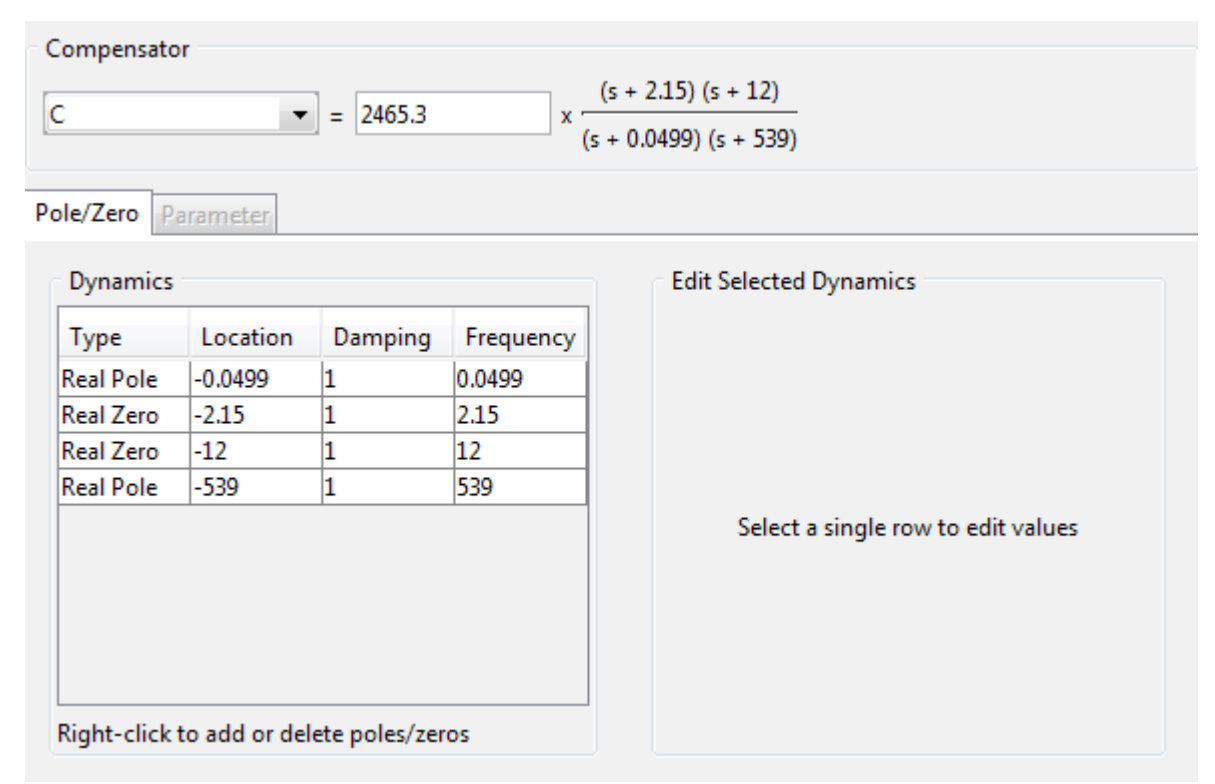

Figura 3.4: Funzione di trasferimento controllore progettato in Simulink

Ed infine se ne visiona la risposta al gradino del sistema con il controllore appena calcolato.

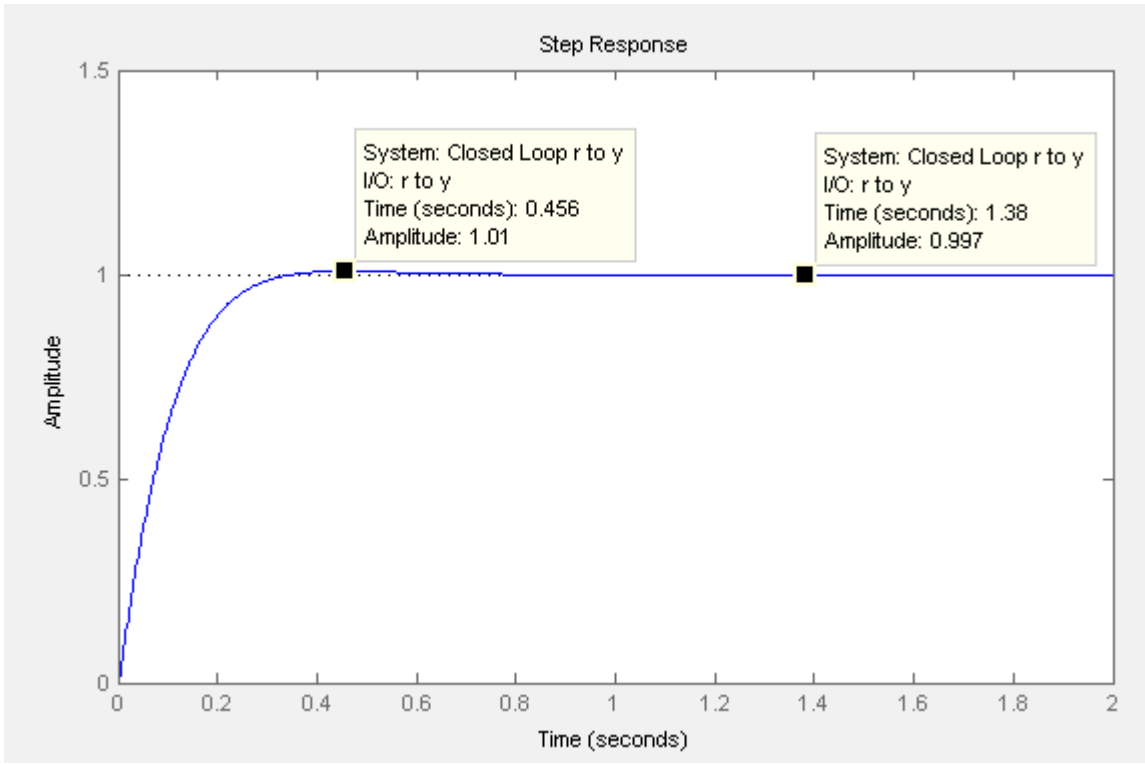

Figura 3.5: Risposta del sistema retroazionato al gradino unitario

Come ben visibile, anche dalle etichette, le specifiche imposte dal progetto sono state tutte rispettate e quindi il controllo risulta corretto.

#### *3.2* **CONTROLLORE TRAMITE LUOGO DELLE RADICI**

La progettazione mediante il luogo delle radici prevede lo studio della posizione dei poli e degli zeri al variare delle frequenza nel piano Reale e Immaginario. Tale controllo permetterà lo spostamento del luogo delle radici all'interno di determinate zone del piano al fine di rispettare i vincoli imposti.

Sarà necessario ricavare inizialmente due parametri al fine di identificare tale zona: φ e σ .

 $\varphi$  =  $\arccos(\xi)$ 

dove ξ è gia stato ricavato in precedenza e vale ξ =  $0.69$ . Dunque direttamente sostituendo si ricava che  $\varphi = 0.8$ . Tale parametro è necessario per far si che la sovaelongazione rientri dentro i limiti richiesti.

$$
\sigma \simeq \frac{4.6}{T_s}
$$

dove *T<sup>s</sup>* rappresenta il limite massimo del tempo di assestamento. E' immediato quindi trovare  $\sigma = 2.3$ .

Dunque utilizzando i dati appena ricavati è possibile tracciare un primo grafico relativo al luogo delle radici.

In particolare verranno utilizzate due funzioni M*atlab*: *sgrid* (φ *,*ω*<sup>n</sup>* ) e *sigrid* (σ) *.* Le due funzioni assieme permettono di ricavare quella regione entro la quale le radici devono stare al fine di far rispettare i vincoli.

Da notare che la funzione *sigrid* (σ) va implementata a parte e non è presente nelle librerie di *Matlab.*

```
rlocus (control*motor); %Luogo delle radici
sgrid(.8,0);sigrid(2.3);
```
#### Figura 3.6: Codice *Matlab* per luogo delle radici del sistema

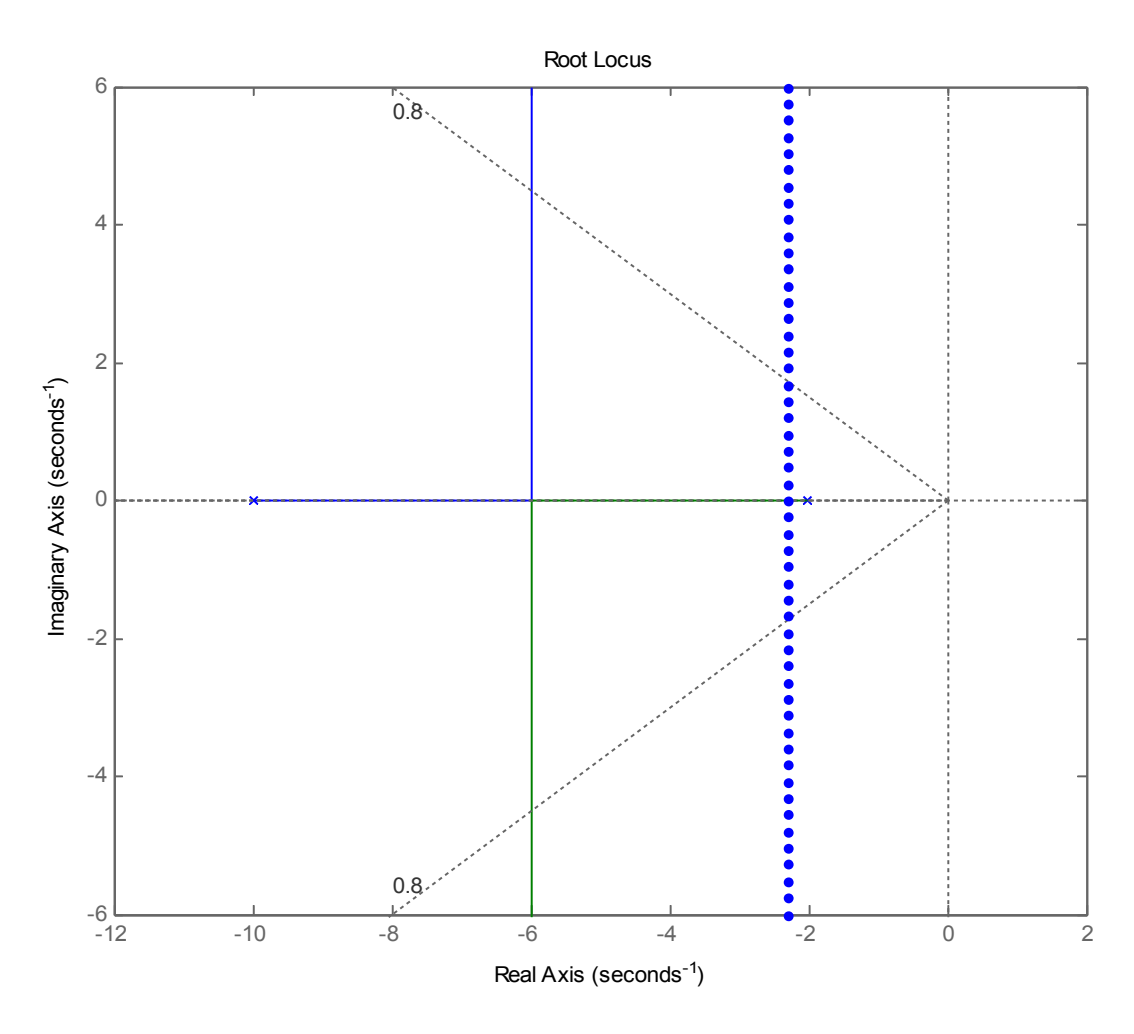

Figura 3.7: Luogo delle radici del sistema

Come visibile in Figura 3.7 la regione compresa tra le linee tracciate sul grafico, ovvero la linea verticale tracciata dalla funzione *sigrid* a -2.3 s<sup>−1</sup> e le due rette oblique tracciate con la funzione *sgrid* , è la regione entro la quale vanno posizionati gli zeri.

Fatto ciò, e quindi stabilite le premesse, è possibile passare alla sintesi del controllore.

Il metodo del luogo delle radici prevede un controllo diretto e proporzionale sul sistema in catena aperta, ovvero *C*(*s*) = *K<sup>C</sup>* , e poi uno studio della variazione degli zeri della funzione di trasferimento al variare del guadagno proporzionale, mantenendo questi ultimi entro la ragione stabilita.

In particolare si avrà con il sistema retroazionato una funzione di trasferimento:

$$
W(s) = \frac{K_C G(s)}{1 + K_C G(s)}
$$

perciò la progettazione del controllore prevede una scelta ottima del valore di *K<sup>C</sup>* al fine di rispettare le direttive del progetto.

Si inizia fissando un generico  $K_c = 10$  e se ne osserva l'uscita del sistema retroazionato.

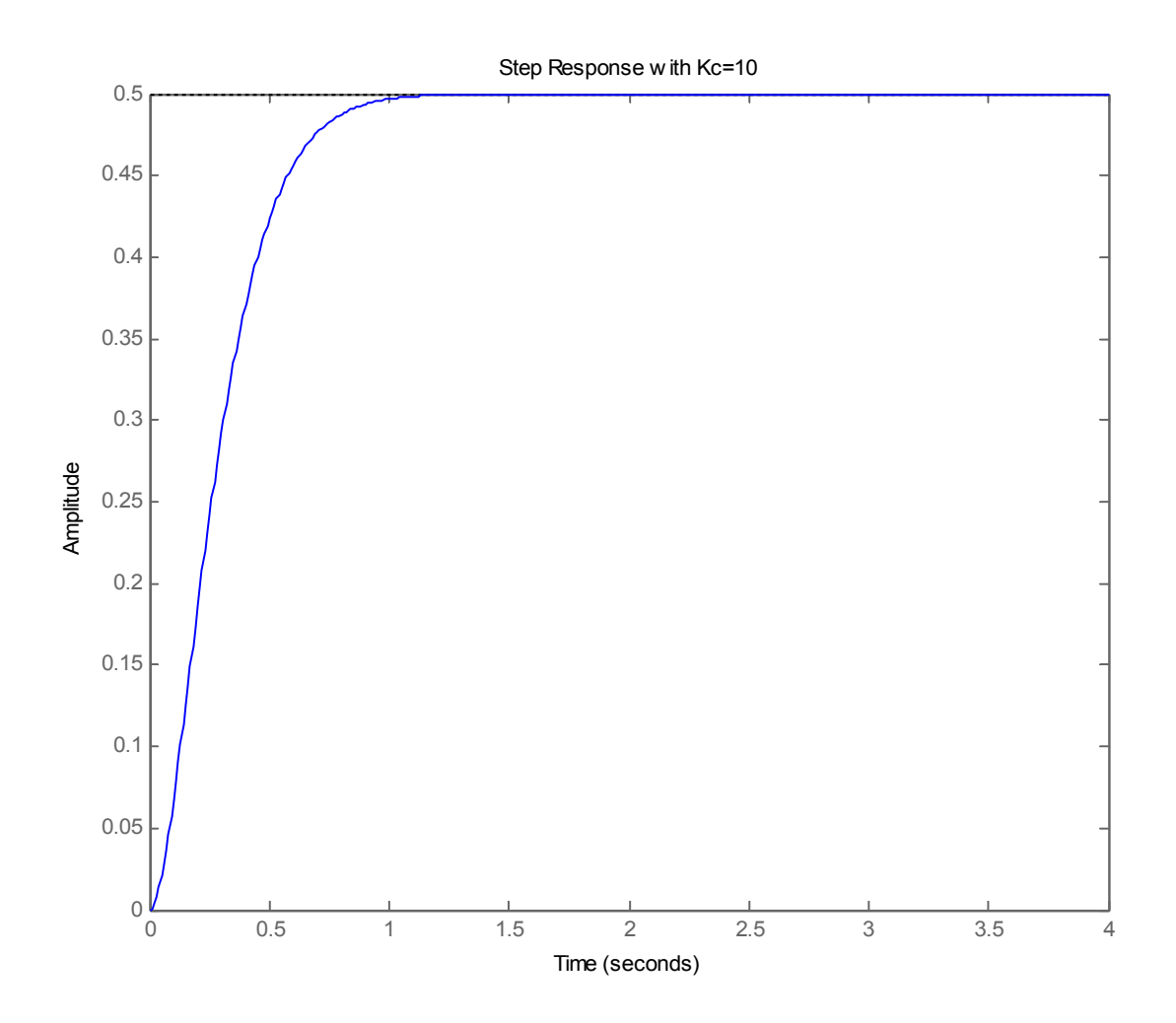

Figura 3.8: Risposta al gradino del sistema retroazionato con Kc=10

Come è evidente il sistema risponde in maniera corretta sotto l'aspetto di tempo di assestamento e sovaelongazione ma risulta evidente che l'errore a regime è ampiamente oltre le richieste.

Un aumento della costante diminuirebbe l'errore, a scapito però di una sovraelongazione che si accentua all'aumentare del guadagno.

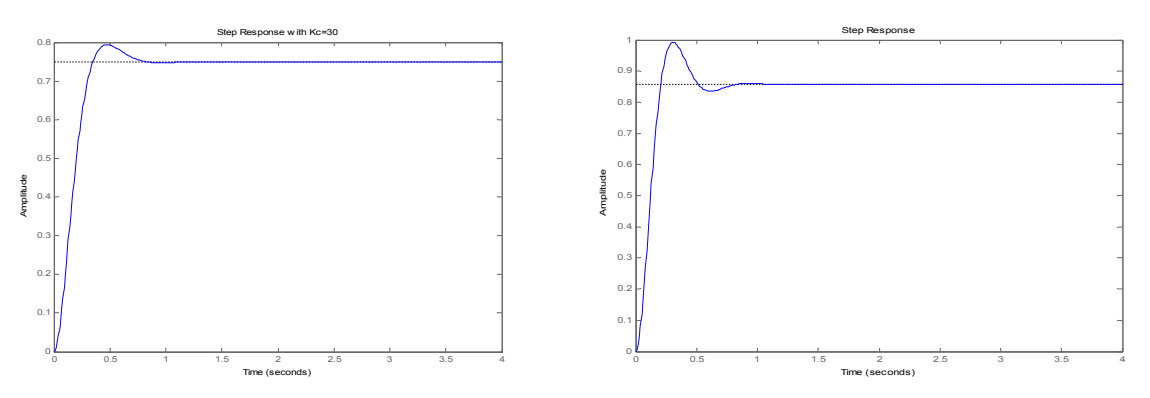

Figura 3.9: Confronto al variare di Kc, rispettivamente 30 e 50

Perciò risulta necessaria l'azione di una rete più elaborata per far si che il sistema risponda come desiderato.

Si passa a un tipo di controllo nella forma

$$
K_C \frac{s+Z_0}{s+P_0} \quad con\ Z_0 > P_0
$$

tarando appositamente i valori di  $Z_0$  e  $P_0$ .

Si decide di partire con dei valori di  $Z_0=1$  e  $P_0=0.01$ , ambedue compresi entro la regione precedentemente delineata e si osserva la risposta del sistema. Approssimativamente verrà fissato un guadagno  $K<sub>C</sub>=20$ .

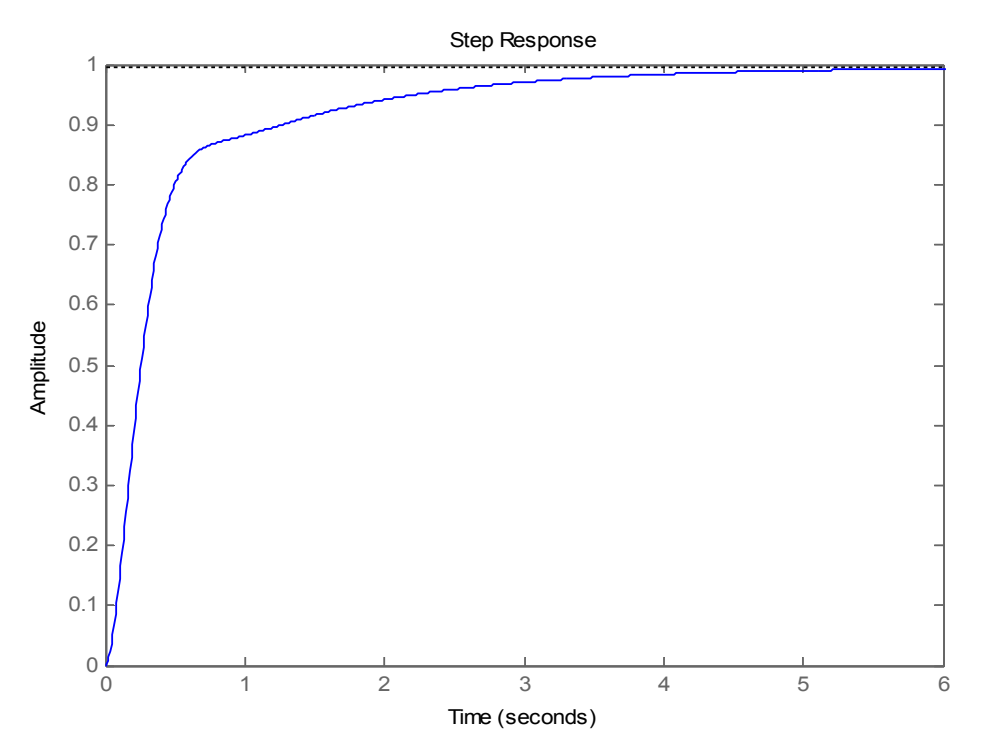

Figura 3.10: Risposta del sistema retroazionato con controllore con Kc=10

L'andamento dell'uscita rispecchia le specifiche, tranne che per il tempo di assestamento.

Per ovviare a ciò basta aggiungere una componente amplificante, così da aumentare la prontezza del sistema, tenendo bene in considerazione la sovraelongazione che questo può comportare.

In definitiva viene fissato un  $K_c = 48$  e le specifiche risultano tutte rispettate, come mostrato in seguito, in figura 3.11.

Inoltre come verrà mostrato in figura 3.12 dal luogo delle radici del sistema completo, zeri e poli aggiunti con il controllore risultano comunque all'interno della regione del piano fissata come vincolo in precedenza.

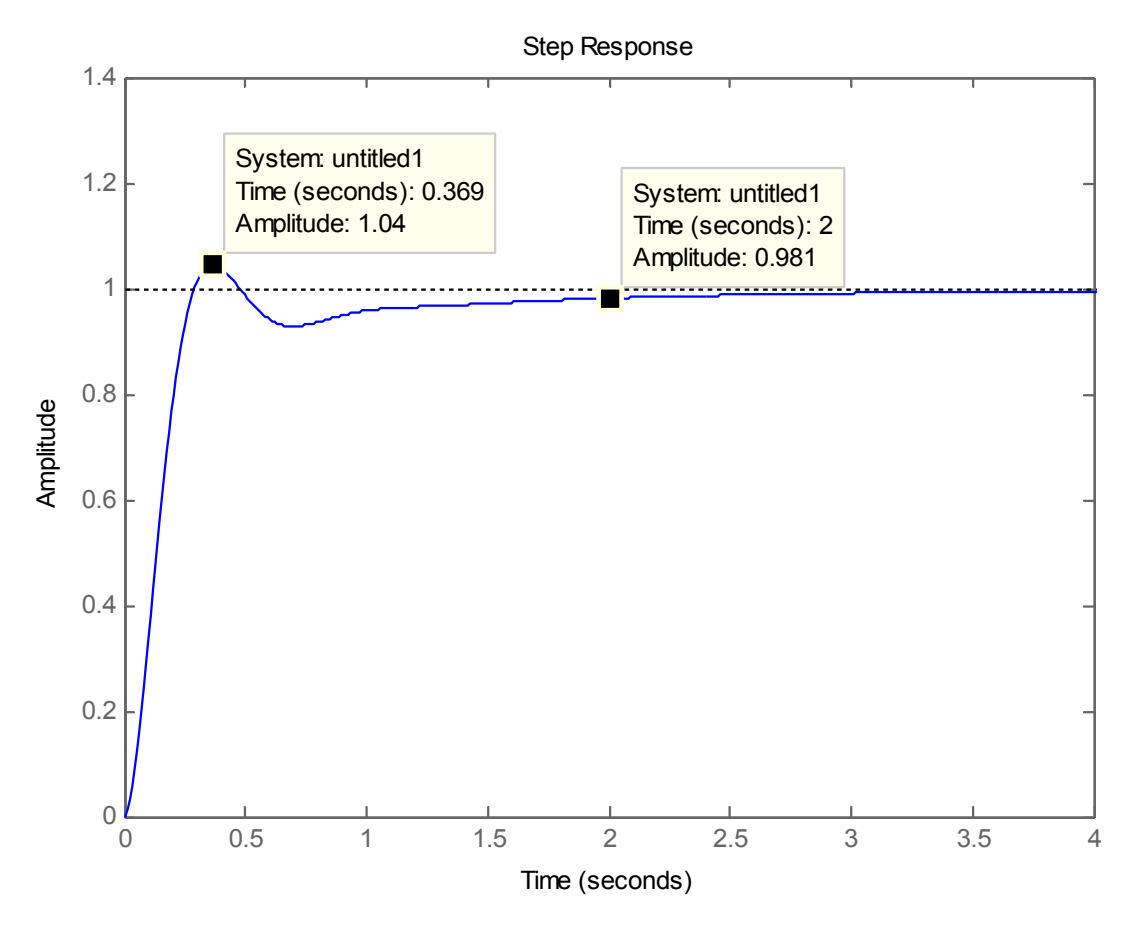

Figura 3.11: Risposta nel tempo del sistema con controllo retroazionato

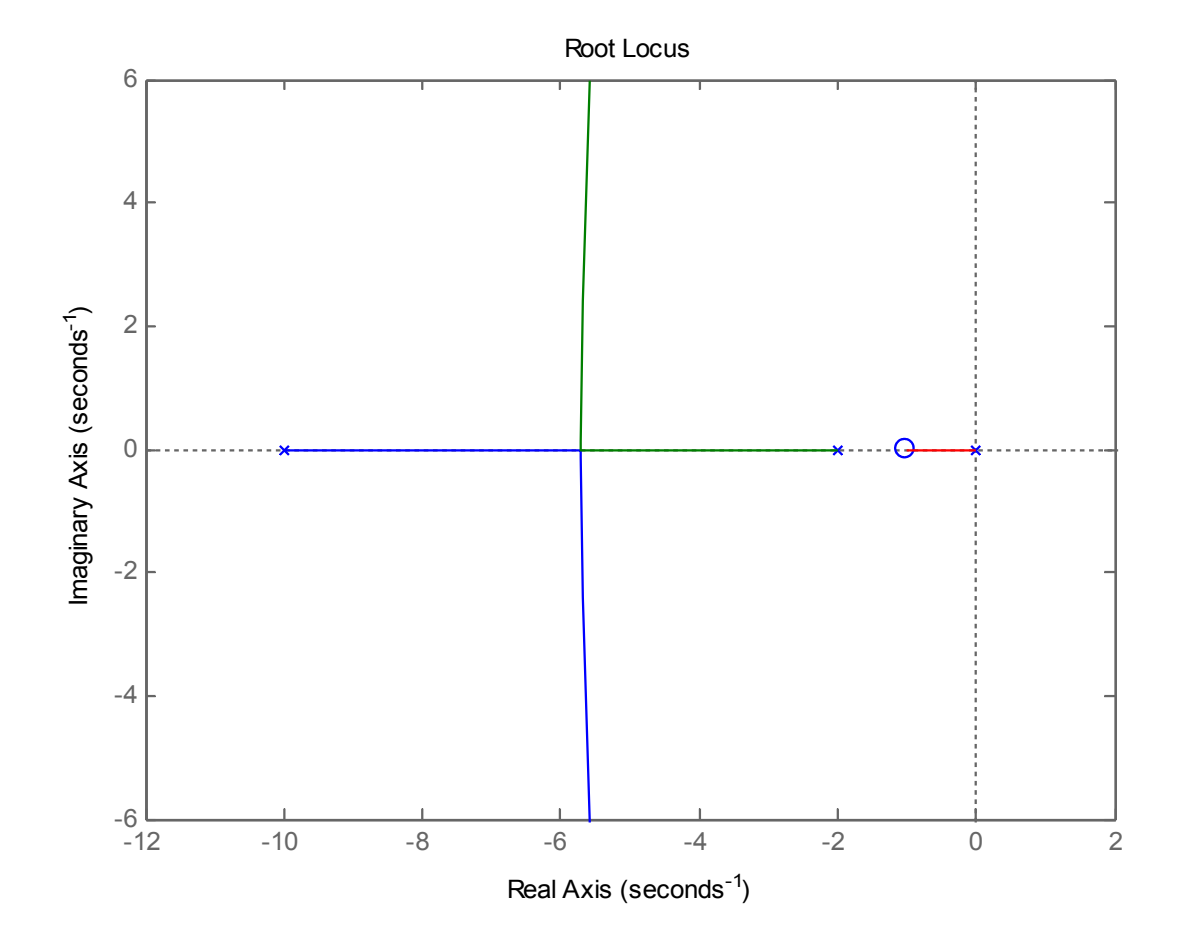

Figura 3.12: Luogo delle radici del sistema con controllo retroazionato

#### *3.3* **CONTROLLORE PID**

Il controllore PID è un sistema che viene inserito in catena diretta al sistema. Questo tipo di controllo risulta molto utile in quanto è relativamente semplice da tarare e soprattutto permette fissare il controllo del sistema pur non conoscendo totalmente la funzione di trasferimento del sistema da controllare. Il nome del controllore dipende dalle tre parti che lo compongono:

- *K<sup>P</sup>* , la componente di guadagno proporzionale all'errore;
- *K<sup>I</sup>* , la componente di guadagno proporzionale all'integrale dell'errore;
- **-** *K <sup>D</sup>* , la componente di guadagno proporzionale alla derivata dell'errore;

con  $K_p$  che da prontezza al sistema,  $K_l$  che permette di fissare entro i limiti richiesti e annullare l'errore a regime, oltre che stabilizzare il sistema ed infine  $K<sub>D</sub>$ che consente un'ulteriore prontezza, pur però portando, in alcuni casi di coefficiente eccessivamente elevato, alla destabilizzazione del sistema.

In definitiva la funzione di trasferimento del controllore PID vale

$$
C(s) = K_p + K_p s + \frac{K_I}{s}
$$

Inizialmente verrà posto un valore approssimativo della costante proporzionale

 $K_{P}$ =100 ,mentre vengono fissate nulle le costanti  $K_{I}$  e  $K_{D}$  .

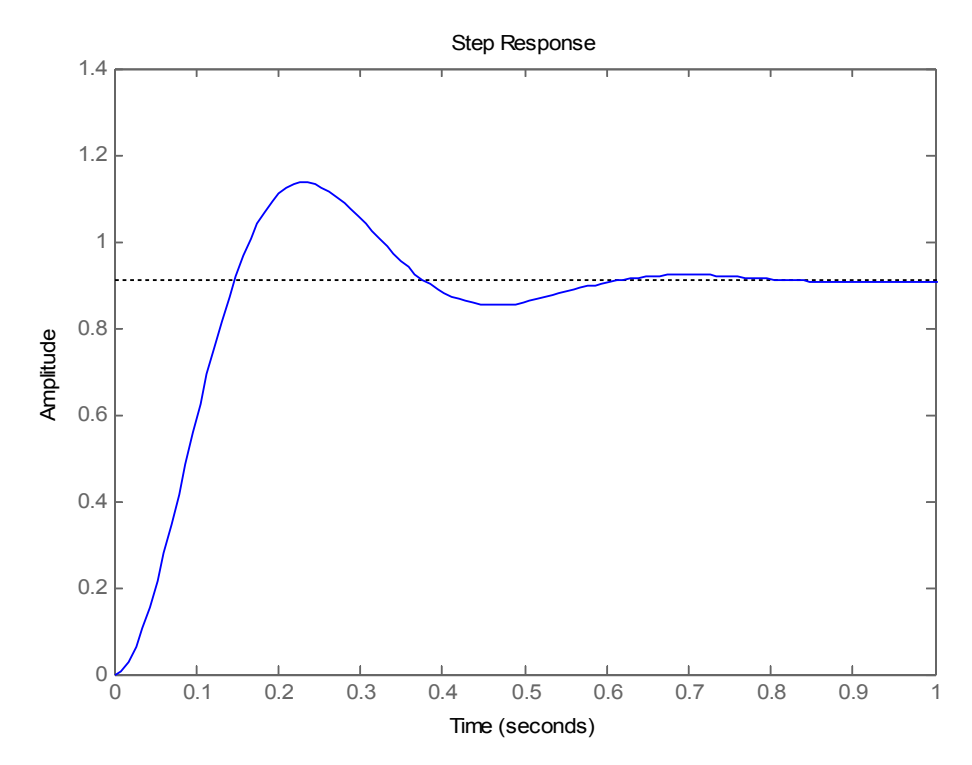

Figura 3.13: Risposta del sistema con controllo PID con Kp=100, Kd=0 e Ki=0

E risulta evidente come il tempo di assestamento tutto sommato sia corretto mentre la sovraelongazione è oltre il range fissato, e questo mette in evidenza il limite, già visto in precedenza, del controllo proporzionale.

Ora verranno aggiunti al controllo le componenti derivativa e integrativa,  $K_{D}$  e  $K_{I}$ , fissando unitario il loro valore e mantenendo il valore di  $|K_{p}|$  . Quindi il controllo avrà funzione di trasferimento

$$
C(s) = 100 + s + \frac{1}{s}
$$

La risposta del sistema con questo controllo si presenta con un andamento, almeno per forma, apparentemente corretto a prima vista, tranne per il fatto che il sistema risulta rallentato notevolmente.

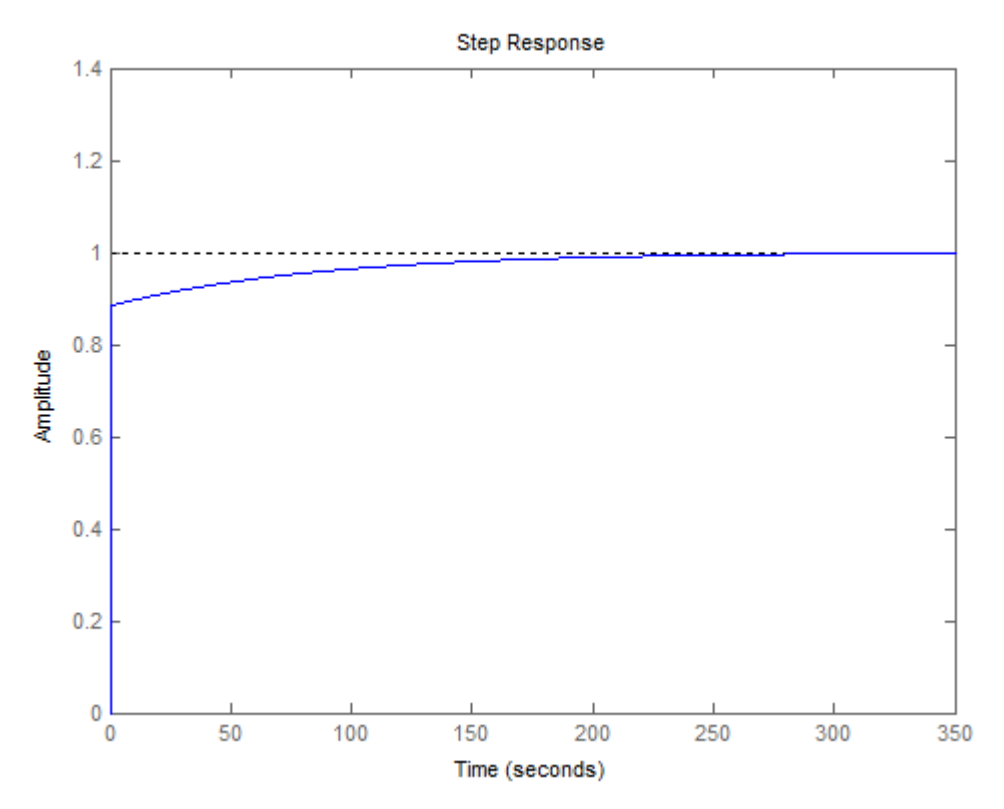

Figura 3.14: Risposta del sistema con controllo PID con Kp=100 e Ki=Kd=1

Questa lentezza del sistema è dovuta a una costante integrativa con un valore insufficiente, dato che il sistema ci impiega un tempo elevato per eliminare l'errore al regime.

Risulta quindi immediato provare ad incrementare  $K_I$  ed osservarne l'uscita.

Verrà fissato dunque  $K_I = 100$ , con conseguente funzione di trasferimento del controllo

$$
C(s) = 100 + s + \frac{100}{s}
$$

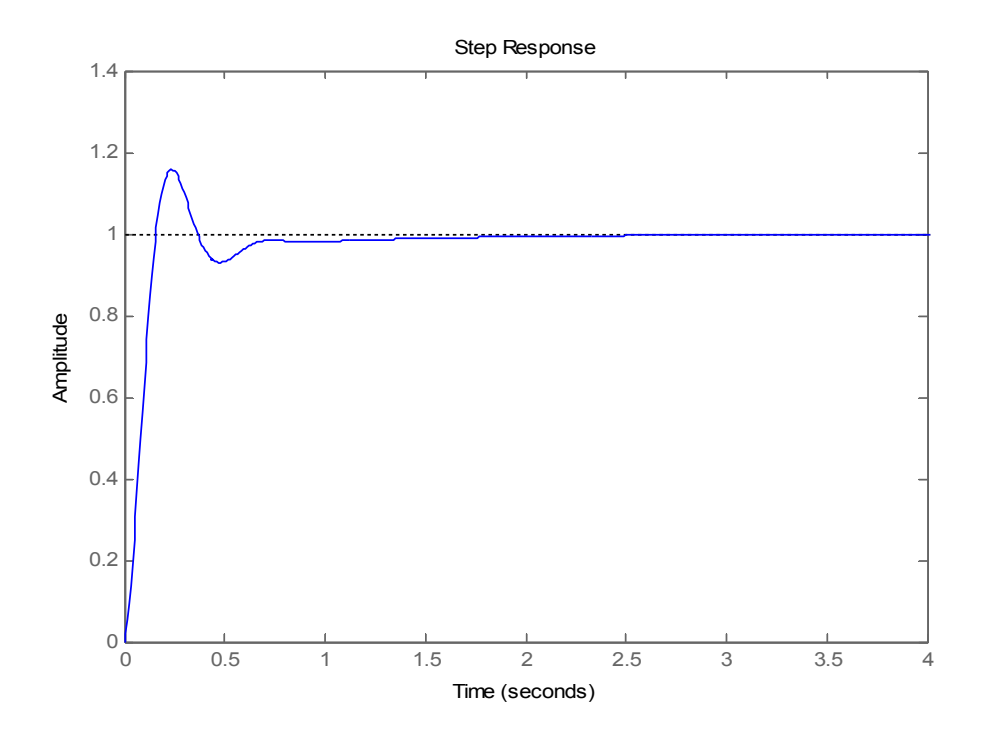

Figura 3.15: Risposta del sistema con controllo PID con Kp=100, Ki=100 e Kd=1

E come si può ben vedere in figura il sistema ora rientra entro i vincoli di progetto tranne che per la sovraelongazione, mentre tempo di assestamento ed errore a regime sono entro i limiti imposti.

Risulta quindi necessario un dimensionamento del  $K_{\textit{D}}$  .

La costante derivativa rende il sistema più sensibile alle variazioni dell'errore, evitando così, come avviene per l'azione proporzionale, che l'errore diventi significativo per applicare la correzione, con i successivi problemi di sovraelongazione. E' importante specificare che l'utilizzo, e quindi il dimesionamento, della costante derivativa è molto delicato in quanto può portare all'instabilità del sistema.

Dopo varie prove viene fissato  $K_p = 10$ .

In seguito verrà mostrata l'uscita del sistema al gradino unitario.

Come si potrà ben vedere in figura 3.17, il sistema con questo tipo di controllo risponde molto bene e infatti l'uscita segue quasi perfettamente l'ingresso ed è ben visibile come la forma d'onda sia molto simile ad un vero e proprio gradino unitario. Ovviamente errore a regime, sovraelongazione (praticamente inesistente) e tempo di assestamento sono entro i valori richiesti dal progetto.

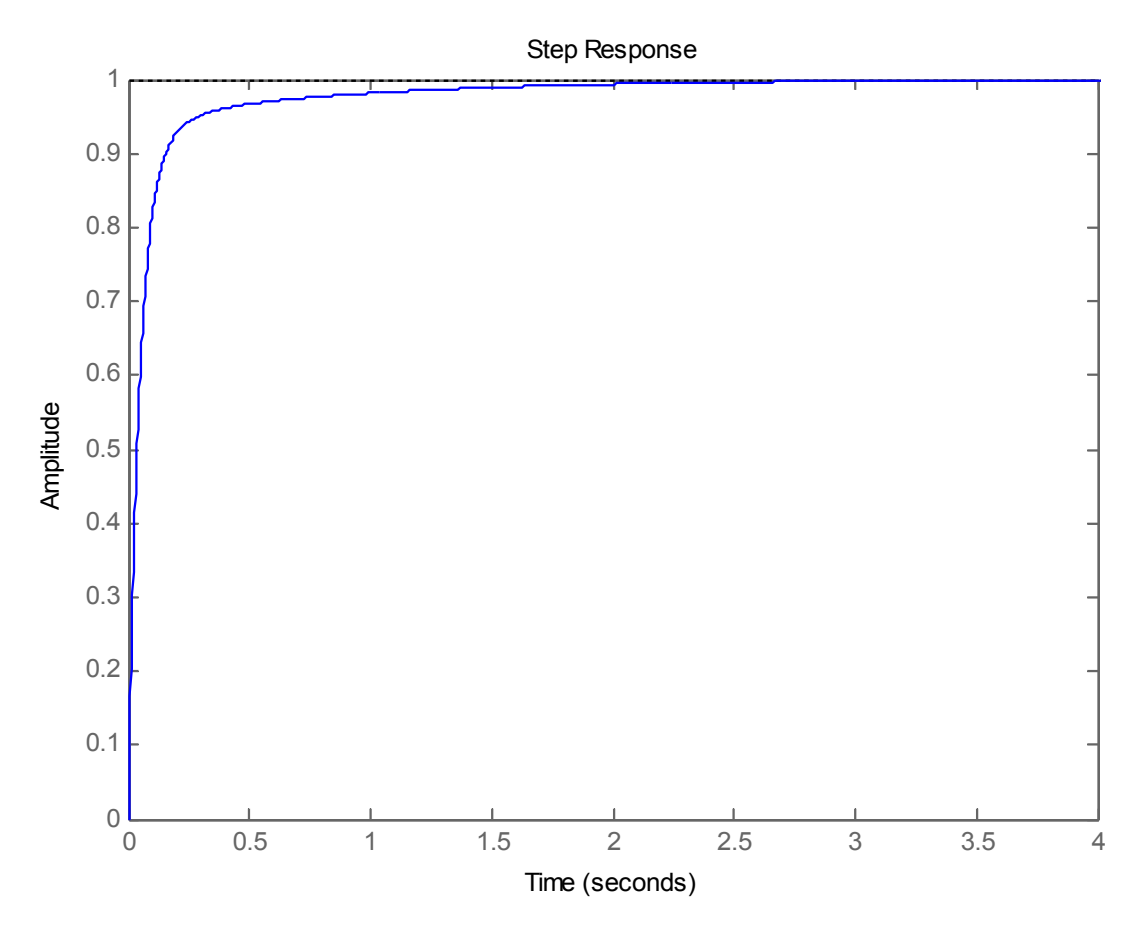

Figura 3.16: Risposta del sistema con controllo PID con Kp=100, Ki=100 e Kd=10

In definitiva il controllore PID ricavato ha funzione di trasferimento

$$
C(s) = 100 + 10s + \frac{100}{s}
$$

Risulta importante notare il controllo appena ricavato non è fisicamente realizzabile, dato che la frazione risultante non è propria.

Perciò questa va approssimata inserendo uno polo in alta frequenza in modo che compensi lo zero del derivatore, ma questo va posto appunto a frequenze elevate in modo da non alterare il transitorio del sistema.

## **CAPITOLO 4: REIEZIONE AI DISTURBI**

Lo studio appena compiuto sul sistema e sulla modellizzazione del suo controllo è stata effettuata considerando il tutto ideale, privo così di azioni provenienti dall'esterno, come l'applicazione di un carico sul motore, e disturbi interni al sistema,presenti sempre intrinsicamente all'interno dei segnali.

Perciò in questo capitolo verrà analizzato il sistema tenendo conto di ciò, considerando quindi il sistema in un caso più reale, e se ne studierà l'andamento dell'uscita. Per questo studio si farà utilizzo del funzione di *Matlab*, *Simulink.*

In questo caso verrà trattato il caso in cui al motore venga applicato un carico esterno, tralasciando i disturbi ai segnali, in modo da rendere il tutto più paratico.

In particolare verrà supposto che al motore venga applicato un carico esterno che segue il seguente andamento

$$
T(t) = \begin{cases} 0 \text{ pert} < 2 \text{ s} \\ -0.5 \text{ pert} > 2 \text{ s} \end{cases}
$$

ovvero un gradino negativo, come effettivamente avverrebbe nella realtà se effettivamente venisse applicato al esso un carico esterno.

In seguito verranno confrontate le prestazioni dei tre controllori ricavati in precedenza, in qualità di risposta del sistema a un disturbo esterno che tenti di opporsi al movimento dello stesso.

#### *4.1* **RETE CORRETTRICE**

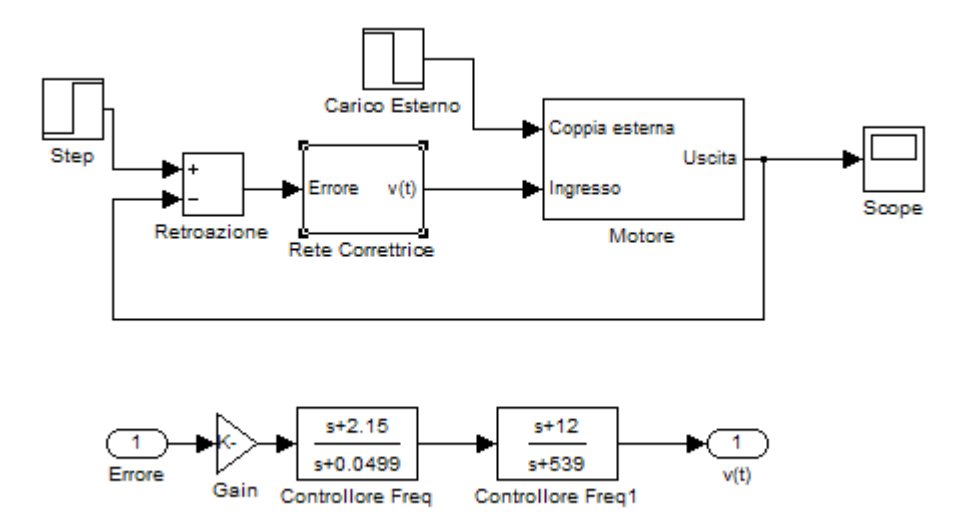

Figura 4.1: Schema Simulink del sistema completo controllato tramite rete correttrice

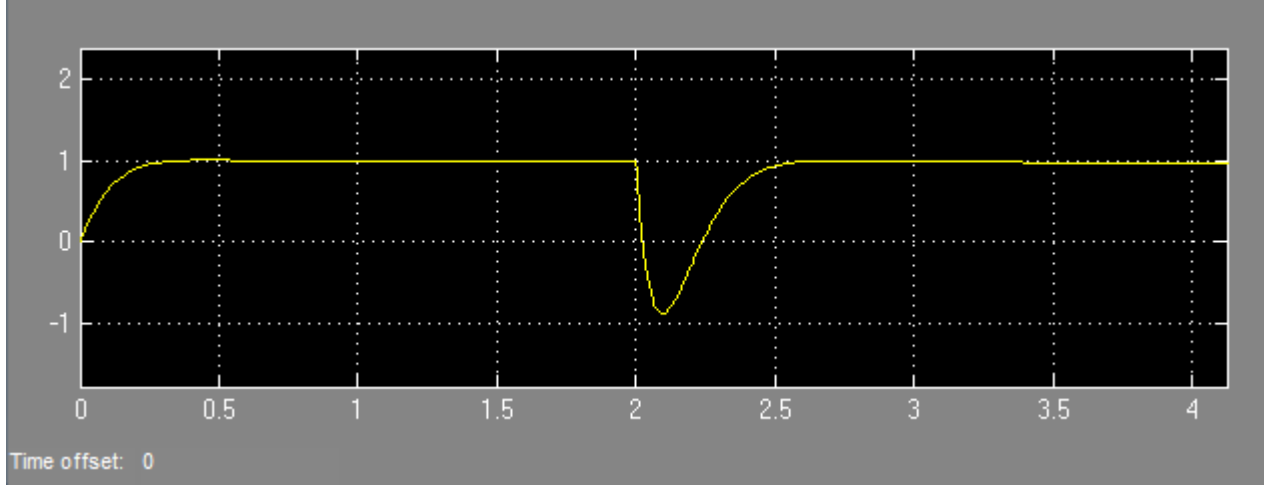

Figura 4.2: Risposta del sistema con rete correttrice al gradino con successivo disturbo

Come è possibile ben vedere dal grafico, fino a 2 secondi l'andamento dell'uscita corrisponde perfettamente a quanto già visto in precedenza ma, nel momento in cui il sistema subisce l'azione della coppia esterna, vi è un'ampia sovraelongazione negativa. Da notare però come il sistema risponde a questa variazione compensando velocemente mediante il controllo a tale variazione. Infatti tutta la perturbazione dura circa mezzo secondo, oltre, e quindi attorno ai 2,5 secondi, il sistema è già quasi a regime.

#### *4.2* **CONTROLLORE TRAMITE LUOGO DELLE RADICI**

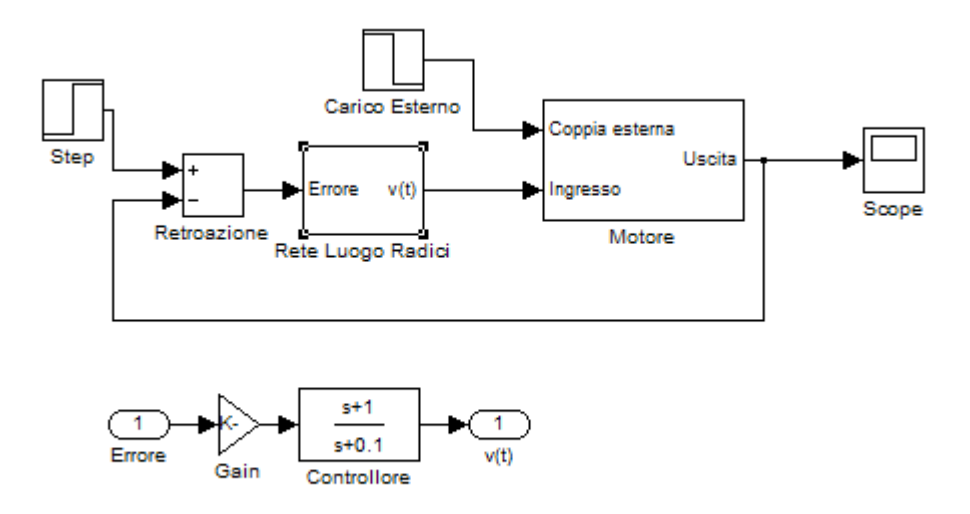

Figura 4.3: Schema Simulink del sistema completo controllato tramite rete ricava con metodo del luogo delle radici

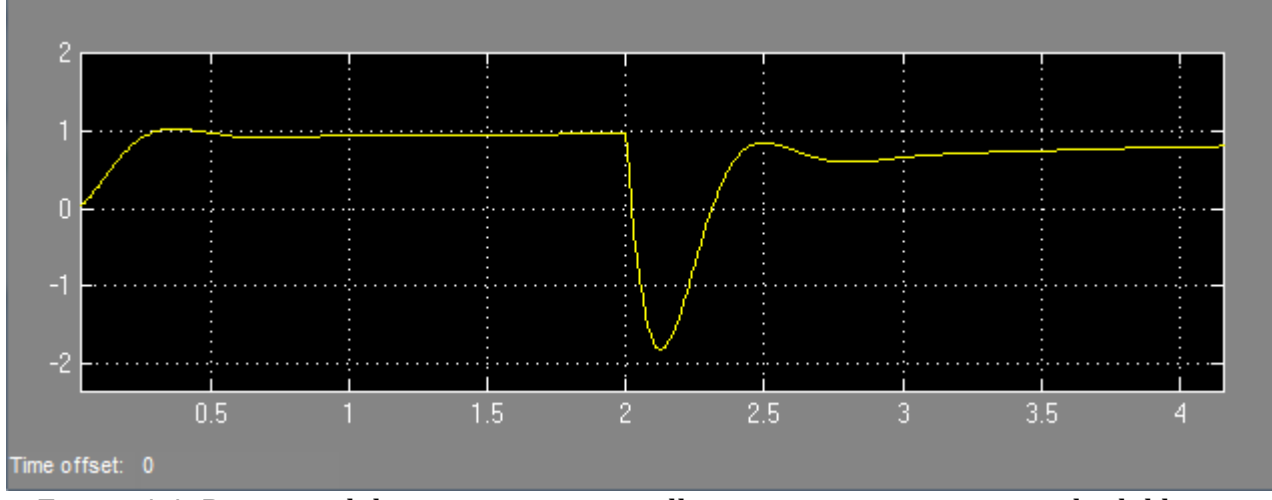

Figura 4.4: Risposta del sistema con controllore ricavato tramite metodo del luogo delle radici al gradino con successivo disturbo

In questo caso il sistema risponde evidentemente in maniera inadeguata all'influenza di un disturbo esterno.

Esso subisce un sovraelongazione negativa fino a quasi -2 rad/s, poi l'intervento della correzione del controllo ristabilisce la risposta entro valori più consoni, ma questo avviene molto lentamente e subendo delle oscillazioni. Infatti i tempi di assestamento post-disturbo vanno ben oltre i 2 secondi imposti dalle specifiche.

#### **4.3 CONTROLLORE PID**

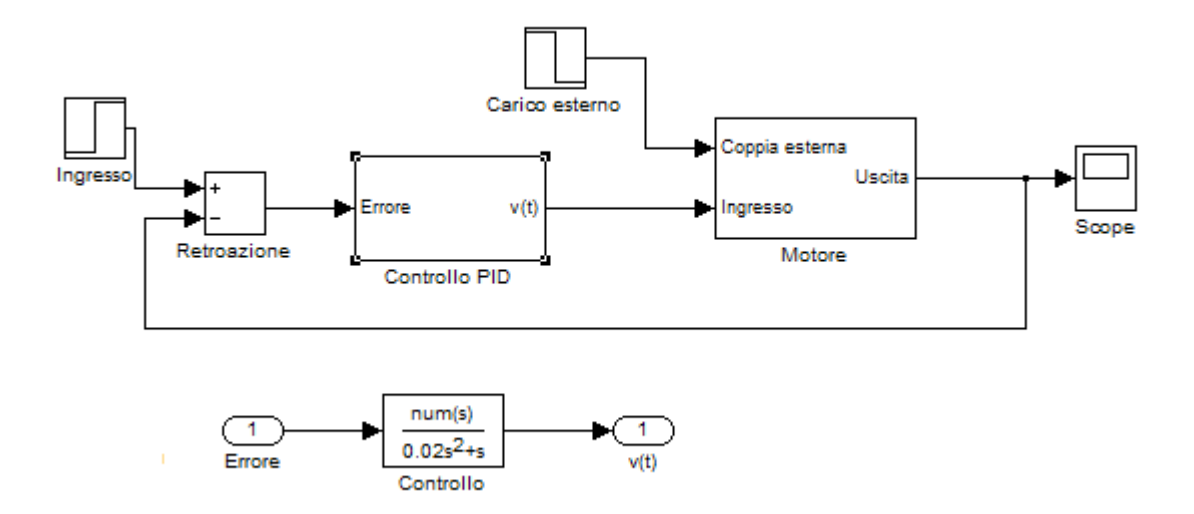

Figura 4.5: Schema Simulink del sistema completo controllato PID

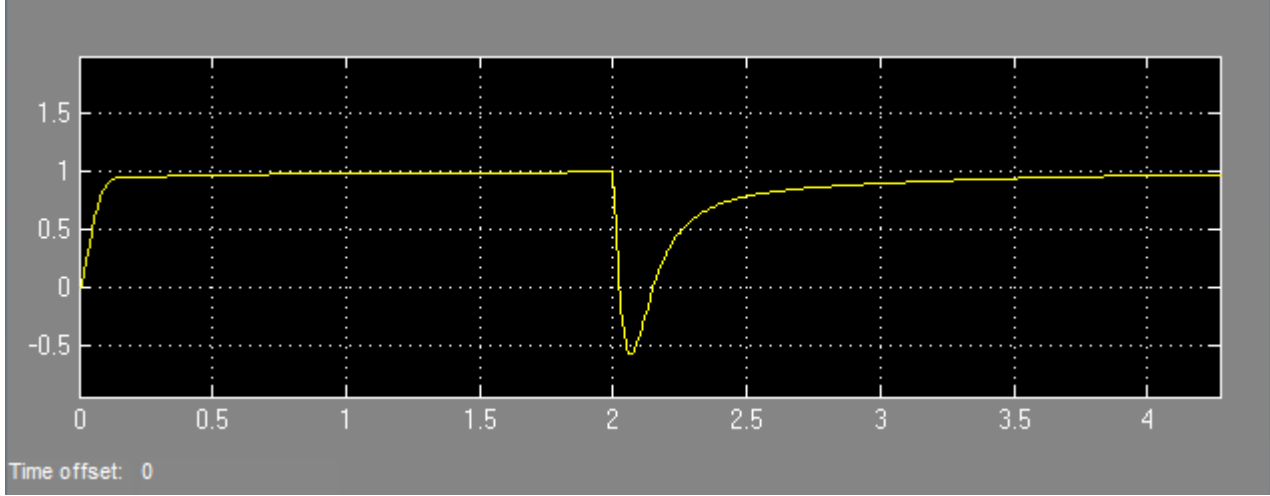

Figura 4.6: Uscita del sistema controllato da PID con l'azione del disturbo esterno

Risulta evidente come il sistema risponda similarmente al controllo con la rete correttrice (fig. 4.2), con caratteristiche migliori per quanto riguarda la sovraelongazione negativa, dato che il picco negativo ha una minore ampiezza, però in compenso questo controllo porta il motore ad assestarsi in tempi ben maggiori. Infatti nel caso in fig 4.6 si è al limite dato che è ben visibile come il transitorio termini dopo circa due secondi dalla perturbazione. Un carico esterno al motore di maggiore entità molto probabilmente comporterebbe un tempo di assestamento eccessivo.

## **CONCLUSIONI**

In definitiva sono stati ricavati tre diversi controllori con altrettante tecniche differenti di sintesi.

Tutti e tre i controllori rientrano entro le specifiche date, e rispondono al segnale di ingresso ognuno con una sua uscita, differente da tutti gli altri.

Le differenze più marcate vengono messe in evidenza nel momento in cui il sistema controllo-motore viene considerato in situazioni maggiormente realistiche, ovvero prendendo il caso in cui sul motore sia applicata un forza esterna che si oppone al movimento dello stesso.

Il controllore PID e il controllore progettato tramite analisi in frequenza risultano rispondere in maniera molto simile tra loro, perlomeno per quanto riguarda l'apparente l'andamento nel tempo dell'uscita.

Il primo risulta avere una sovraelongazione minore ma tempi di assestamento decisamente risicati, mentre il secondo risulta essere molto pronto ma subisce una sovraelongazione superiore.

Mentre PID e Rete Correttrice possono essere, perlomeno prestazionalmente parlando, considerati equivalenti, la rete ricavata tramite il Luogo delle Radici risulta essere il controllo peggiore, sia per quanto riguarda la sovraelongazione e sia per quanto riguarda i tempi di assestamento, che non sono neanche lontanamente entro i parametri fissati.

In conclusione non vi è alcun controllore progettato che rispetti totalmente le caratteristiche imposte, in quanto non appena viene tolta l'idealità del sistema (ovvero il sistema privo di qualsiasi disturbo) questo non rispecchia più i vincoli imposti. Perciò possiamo considerare questi controlli non del tutto sufficienti per lo scopo, ma necessiterebbero di un'ulteriore correzione che permetta loro di rispondere come effettivamente richiesto, ma questo non verrà trattato in questa tesina.

## **RIFERIMENTI BIBLIOGRAFICI**

- [1] Sandro Zampieri, Dispensa di Controlli Automatici, Libreria Progetto, Padova, 2011
- [2] http://www.engin.umich.edu, Control tutorials for Matlab and Simulink